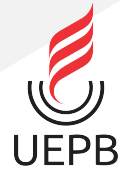

# UNIVERSIDADE ESTADUAL DA PARAÍBA CAMPUS VI - POETA PINTO DO MONTEIRO CENTRO DE CIÊNCIAS HUMANAS E EXATAS CURSO DE LICENCIATURA PLENA EM MATEMÁTICA

JOSÉ EMANUEL BARBOSA ALVES

# CONCEITOS E APLICAÇÕES DE LIMITES

MONTEIRO 2022

## JOSÉ EMANUEL BARBOSA ALVES

# CONCEITOS E APLICAÇÕES DE LIMITES

Trabalho de Conclusão do Curso apresentado à coordenação do curso de Licenciatura em Matemática do Centro de Ciências Humanas e Exatas da Universidade Estadual da Paraíba, em cumprimento às exigências legais para a obtenção do título de Graduado no Curso de Licenciatura Plena em Matemática.

Área de concentração: Matemática Pura

Orientador: Prof. Me. Luciano dos Santos Ferreira

É expressamente proibido a comercialização deste documento, tanto na forma impressa como eletrônica. Sua reprodução total ou parcial é permitida exclusivamente para fins acadêmicos e científicos, desde que na reprodução figure a identificação do autor, título, instituição e ano do trabalho.

> A474c Alves, José Emanuel Barbosa. Conceitos e aplicações de limites [manuscrito] / Jose Emanuel Barbosa Alves. - 2022. 49 p. Digitado. Trabalho de Conclusão de Curso (Graduação em Matemática) - Universidade Estadual da Paraíba, Centro de Ciências Humanas e Exatas , 2022. "Orientação : Prof. Me. Luciano dos Santos Ferreira , Coordenação do Curso de Matemática - CCHE." 1. Limite. 2. Aplicações. 3. Integral. I. Título 21. ed. CDD 515.3

Elaborada por Elesbao S. Neto - CRB - 15/347 BSC5/UEPB

## **JOSÉ EMANUEL BARBOSA ALVES**

## CONCEITOS E APLICAÇÕES DE LIMITES

Trabalho de Conclusão do Curso apresentado à coordenação do curso de Licenciatura em Matemática do Centro de Ciências Humanas e Exatas da Universidade Estadual da Paraíba, em cumprimento às exigências legais para a obtenção do título de Graduado no Curso de Licenciatura Plena em Matemática.

Área de concentração: Matemática Pura

Aprovada em: 20/07/2022.

#### **BANCA EXAMINADORA**

Prof. Me. Luciano dos Santos Ferreira Orientador

ernn

Prof. Me. Luiz Lima de Oliveira Júnior Examinador interno (CCHE/UÉPB)

MMG MILL

Prof. Me. Robson Batista de Sousa Examinador interno/(CCHE/UEPB)

*Dedico este trabalho a minha Família, em especial a minha Esposa Maria Raquel e minha filha Maria Augusta.*

## AGRADECIMENTOS

Primeiramente agradeço à Deus, por me guiar em todos os momentos da minha vida, sempre me dando forças para seguir, mesmo diante de todas as dificuldades e aflições encontradas durante minha formação. Tudo só foi possível graças a Ele! Aos meus pais Maria José Barbosa Alves e Antônio Emídio Alves pela Educação que me proporcionaram.

Agradeço a minha esposa Maria Raquel, que sempre esteve ao meu lado, me motivando a continuar estudando.

Aos meus irmãos, Flávio, Gilliarde, Juliclécia, Fagner, Gilmar, Fabrício (in memória) e Eduardo, por me incentivarem e contribuírem nos estudos.

Agradeço a todos os meus companheiros de curso, especialmente, Lesley, Daniele e Mariana, que desde do inicio do curso dividimos conhecimentos, alegrias, tristezas, mas sempre estávamos juntos para compartilhar desses momentos que a vida proporciona.

Ao meu orientador, Profº Me. Luciano dos Santos Ferreira, por acreditar em meu potencial, mesmo após esses dois anos de Pandemia, onde tivemos que ficar em casa. A todo corpo docente do CCHE-UEPB, que nos viabilizaram novos conhecimentos. Agradeço à banca pela disponibilidade de avaliar essa pesquisa e contribuir para sua melhoria.

*"Descobrir consiste em olhar para o que todo mundo está vendo e pensar uma coisa diferente." (Roger Von Oech)*

## RESUMO

Este trabalho tem a finalidade de apresentar o conceito de limite de uma variável real e suas aplicações na própria matemática. Vamos definir as derivadas e as integrais definidas usando o conceito de limites. Sabemos que o cálculo de limites é usado nas ciências exatas em geral, contudo também é aplicado nas ciências humanas e biológicas. O objetivo do trabalho é apresentar aplicações de limites à própria matemática. Apresentamos a definição formal de limite e alguns resultados importantes associados a este conceito, como o Teorema do Confronto e o Teorema do Valor Intermediário.

Palavras-chave: Limite. Aplicações. Integral.

## **ABSTRACT**

This work aims to present the concept of limit of a real variable and its applications in the mathematics itself. Let's define derivatives and definite integrals using the concept of limits. We know that the calculation of limits is used in the exact sciences in general, however it is also applied in the human and biological sciences. The objective of the work is to present applications of limits to mathematics itself. We present the formal definition of limit and some important results associated with this concept, such as the Confrontation Theorem and the Intermediate Value Theorem.

Key-words: Limit. Applications. Integral.

# LISTA DE ILUSTRAÇÕES

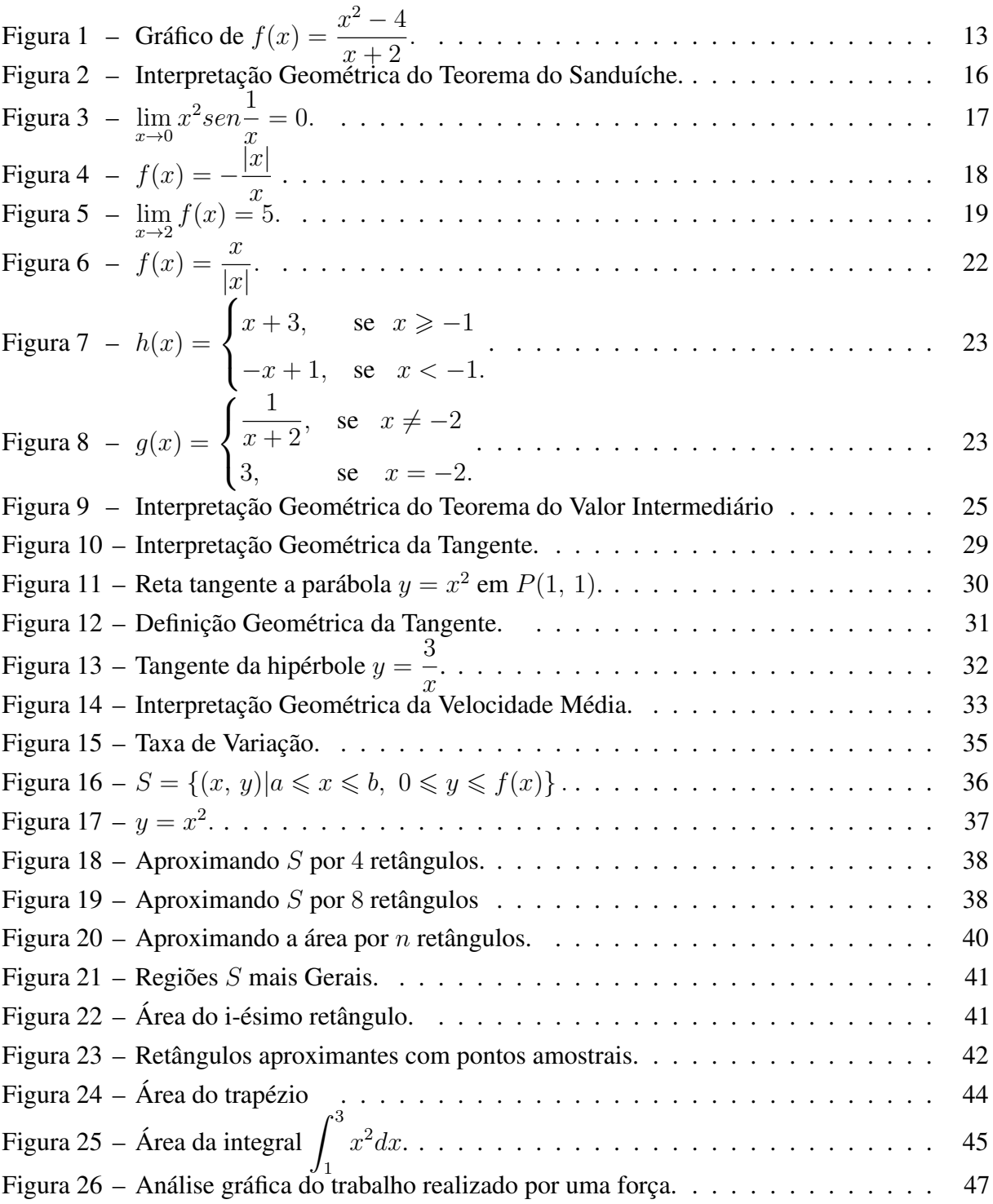

# LISTA DE TABELAS

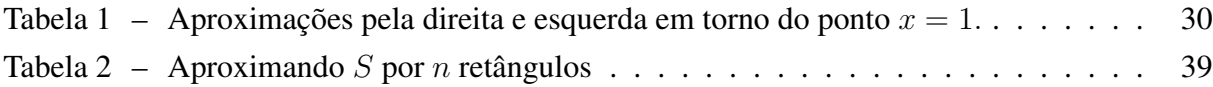

# SUMÁRIO

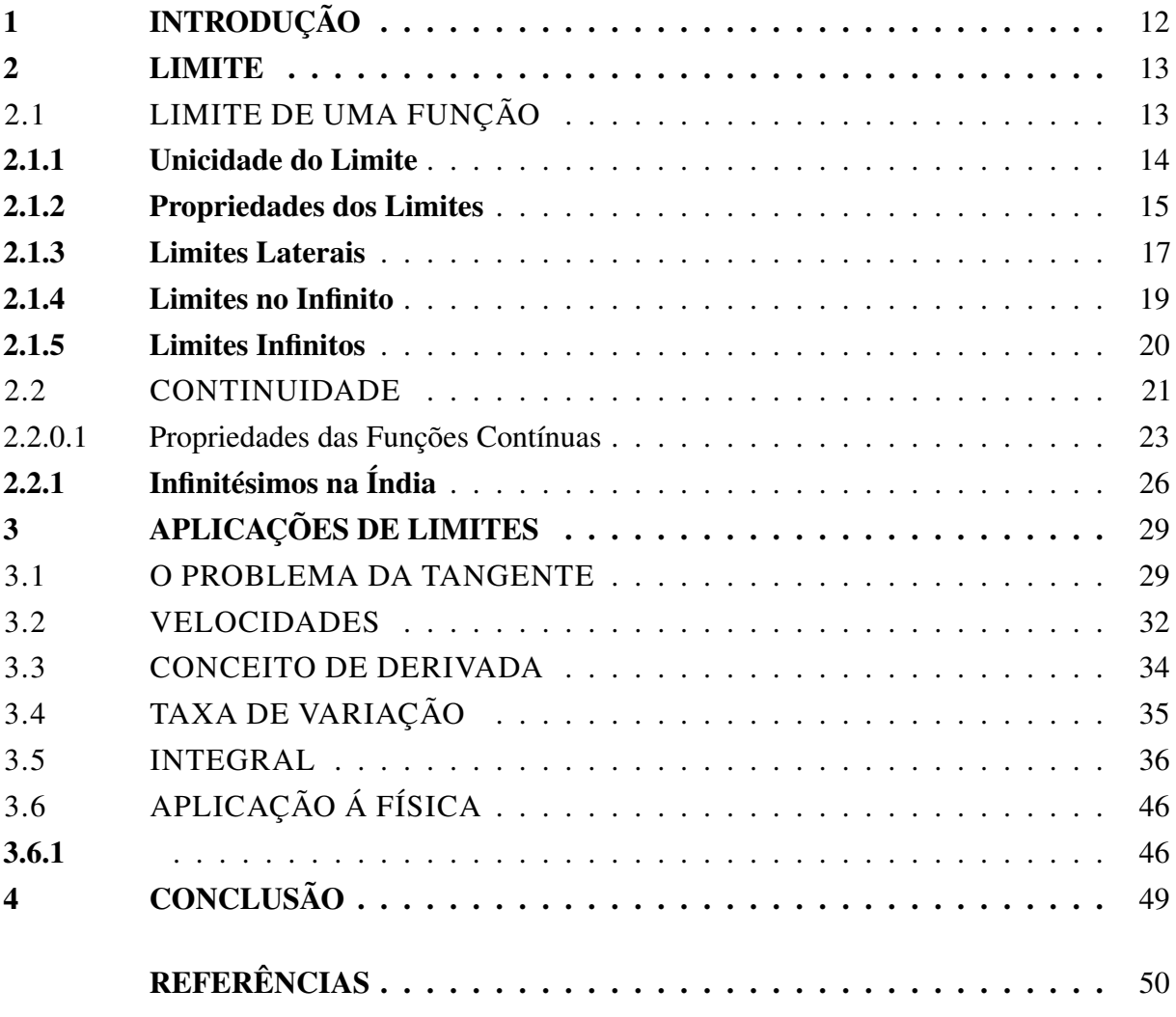

# <span id="page-12-2"></span><span id="page-12-0"></span>1 INTRODUÇÃO

Este trabalho de conclusão de curso tem o objetivo de apresentar o conceito de limite de uma variável real e suas aplicações na própria matemática. Vamos definir as derivadas e as integrais definidas usando o conceito de limite. Sabemos que o cálculo de limites é usado nas ciências exatas em geral, contudo também é aplicado nas ciências humanas e biológicas. Assim, onde houver funções a serem analisadas o conceito de limite se faz presente. Logo, limite é o conceito fundamental do Cálculo.

A presente pesquisa surgiu através da dificuldade dos discentes nas disciplinas de cálculo no Campus VI - UEPB, onde trazemos um material de estudos onde possam consultar futura-mente. Trazemos além das definições e exemplos, simulações no Geogebra<sup>[1](#page-12-1)</sup>, para que haja uma compreensão dos conceitos apresentados.

O Cálculo Diferencial e Integral consiste em uma das ferramentas mais utilizadas pelas ciências para solucionar a complexidade de problemas diversos. Dessa forma, o Cálculo é considerado um dos conteúdos matemáticos mais influentes no desenvolvimento científico e tecnológico atual. De fato, [Lopes](#page-50-1) [\(1999\)](#page-50-1) afirma que:

> O Cálculo Diferencial e Integral permite, nas mais variadas áreas do conhecimento, como Engenharia, Química, Física, Biologia, Economia, Computação, Ciências Sociais, Ciências da Terra, etc, a análise sistemática de modelos que permitem prever, calcular, otimizar, medir, analisar o desempenho e performance de experiências, estimar, proceder análises estatísticas e ainda desenvolver padrões de eficiência que beneficiam o desenvolvimento social, econômico, humanístico dos diversos países do mundo [\(LOPES,](#page-50-1) [1999,](#page-50-1) p. 125).

O presente trabalho encontra-se dividido em dois capítulos, no primeiro mostramos a noção intuitiva do conceito de limite e em seguida sua definição formal, a unicidade do limite, algumas propriedades do limite, limites laterais, limites infinitos e no infinito, continuidade e suas propriedades, teorema do valor intermediário, por fim, um pouco da história do infinitésimo na índia.

O segundo capítulo encontra-se subdividido em cinco tópicos de aplicações de limite, o problema da tangente, velocidade instantânea, conceito de derivada, taxa de variação, integral definida e trabalho realizado por uma força variável genérica.

<span id="page-12-1"></span><sup>1</sup> é um software de matemática dinâmica gratuito e multiplataforma para todos os níveis de ensino, que combina geometria, álgebra, tabelas, gráficos, estatística e cálculo numa única aplicação. Tem recebido vários prêmios na Europa e EUA.

### <span id="page-13-3"></span><span id="page-13-1"></span>2 LIMITE

Neste capítulo apresentamos as definições e principais resultados relativos ao conceito de limite. Este estudo pode ser encontrado em qualquer livro introdutório de cálculo. Apresentamos um recorte sobre o infinitésimo na índia, retirado do livro de [\(BOYER,](#page-50-2) [1992\)](#page-50-2) .

## <span id="page-13-2"></span>2.1 LIMITE DE UMA FUNÇÃO

O conceito de limite é utilizado no intuito de descrever o comportamento de uma função na proximidade de um ponto. Antes de darmos a definição formal do conceito de limite vamos estudar o comportamento da função  $f(x) = \frac{x^2 - 4}{x^2 - 4}$  $\frac{x}{x+2}$  para x próximo de −2.

A função  $f(x)$  está definida para todo  $x \in \mathbb{R}$ , exceto para  $x = -2$ , simplificando a função temos:

$$
f(x) = \frac{x^2 - 4}{x + 2} \Rightarrow f(x) = \frac{(x + 2) \cdot (x - 2)}{x + 2} \Rightarrow f(x) = x - 2, \ x \neq -2.
$$

Logo, o gráfico da função é a reta  $y = x - 2$ , para  $x \neq -2$  (Veja Figura [1\)](#page-13-0). Como a função não está definida para  $x = -2$ ,  $f(x)$  é diferente de  $-4$  para todo x no domínio de f, porém podemos tornar o f(x) tão próximo de −4 quanto quisermos, bastando para isso escolher x suficientemente próximo de −2. Dessa forma, dizemos intuitivamente que o limite de  $f(x)$ quando x tende a  $-2$  é igual a  $-4$ .

<span id="page-13-0"></span>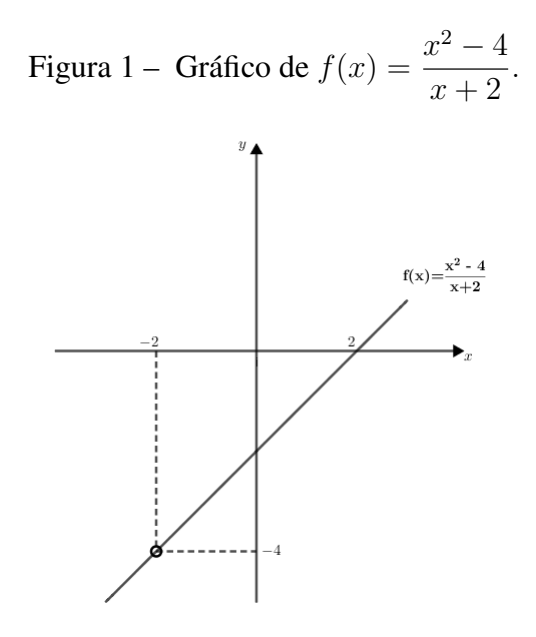

Fonte: Produção do autor.

Intuitivamente, dizemos que uma função  $f(x)$  tem limite L quando x tende para a, se é possível tornar  $f(x)$  arbitrariamente próximo de L, desde que tomemos valores de  $x, x \neq a$ suficientemente próximo de a. De uma maneira formal, temos:

<span id="page-14-1"></span>**Definição 2.1.** Seja  $f(x)$  definida no intervalo aberto I, contendo a, exceto, possivelmente, no próprio a. Dizemos que o limite de  $f(x)$  quando x aproxima-se de  $a \notin L$  e escrevemos

$$
\lim_{x \to a} f(x) = L
$$

se, para todo  $\epsilon > 0$ , existe  $\delta > 0$ , tal que  $|f(x) - L| < \epsilon$  sempre  $0 < |x - a| < \delta$ .

Exemplo 2.1. Usando a definição provar que:

$$
\lim_{x \to 1} (3x - 1) = 2.
$$

**Solução:** De acordo com a definição [2.1](#page-14-1) devemos mostrar que, para todo  $\epsilon > 0$ , existe um  $\delta > 0$ , tal que  $|(3x-1)-2| < \epsilon$  sempre que  $0 < |x-1| < \delta$ .

O exame da desigualdade envolvendo  $\epsilon$  proporciona uma chave para escolha de  $\delta$ . As seguintes desigualdades são equivalentes:

$$
|3x - 1 - 2| < \epsilon \Leftrightarrow 3|x - 1| < \epsilon \Leftrightarrow |x - 1| < \frac{\epsilon}{3}.
$$

A ultima desigualdade nos sugere a escolha de  $\delta$ . Fazendo  $\delta =$  $\epsilon$  $\frac{3}{3}$ , vem que  $|(3x-1)-2| <$  $\epsilon$  sempre que  $0 < |x - 1| < \delta$ . Portanto,

$$
\lim_{x \to 1} (3x - 1) = 2.
$$

**Observação 2.1.** O valor sugerido para  $\delta$  não é o único valor que garante a relação pretendida. Poderíamos tomar, por exemplo,  $\delta =$  $\epsilon$  $\frac{\epsilon}{4}$  ou qualquer outro valor  $\delta < \frac{\epsilon}{3}$ .

### <span id="page-14-0"></span>2.1.1 Unicidade do Limite

**Proposição 2.1.** *Se*  $\lim_{x\to a} f(x) = L_1$  *e*  $\lim_{x\to a} f(x) = L_2$ *, então*  $L_1 = L_2$ *.* 

**Prova.** Seja  $\epsilon > 0$  arbitrário. Como  $\lim_{x \to a} f(x) = L_1$ , existe  $\delta_1 > 0$  tal que  $|f(x) - L_1| < \epsilon/2$ sempre que  $0 < |x - a| < \delta_1$ .

Por outro lado, como  $\lim_{x\to a} f(x) = L_2$ , existe  $\delta_2 > 0$  tal que  $|f(x) - L_2| < \epsilon/2$  sempre que  $0 < |x - a| < \delta_2$ .

Assim tomando-se,  $\delta = \min{\delta_1, \delta_2}$ . Então  $|f(x) - L_1| < \epsilon/2$  e  $|f(x) - L_2| < \epsilon/2$ sempre que  $0 < |x - a| < \delta$ .

Seja x tal que  $0 < |x - a| < \delta$ . Então, podemos escrever

$$
|L_1 - L_2| = |L1 - f(x) + f(x) - L_2| \le |f(x) - L_1| + |f(x) - L_2| < \frac{\epsilon}{2} + \frac{\epsilon}{2} = \epsilon.
$$
\nComo  $\epsilon$  é arbitrário, temos  $|L_1 - L_2| = 0$  e portanto  $L_1 = L_2$ .

## <span id="page-15-1"></span><span id="page-15-0"></span>2.1.2 Propriedades dos Limites

Proposição 2.2. *Se* a, m e n *são números reais, então*

$$
\lim_{x \to a} (mx + n) = ma + n.
$$

As demonstrações dos casos  $m \neq 0$  e  $m = 0$  encontra-se no livro [\(FLEMMING;](#page-50-3) [GONÇALVES,](#page-50-3) [2006\)](#page-50-3) págs. 68 e 69.

**Proposição 2.3.** *Se*  $\lim_{x\to a} f(x)$  *e*  $\lim_{x\to a} g(x)$  *existem, e c é um número real qualquer, então:* 

(a) 
$$
\lim_{x \to a} [f(x) \pm g(x)] = \lim_{x \to a} f(x) \pm \lim_{x \to a} g(x);
$$

**(b)** 
$$
\lim_{x \to a} cf(x) = c \cdot \lim_{x \to a} f(x);
$$

(c) 
$$
\lim_{x \to a} f(x) \cdot g(x) = \lim_{x \to a} f(x) \cdot \lim_{x \to a} g(x);
$$

(d) 
$$
\lim_{x \to a} \frac{f(x)}{g(x)} = \frac{\lim_{x \to a} f(x)}{\lim_{x \to a} g(x)},
$$
 *desde que* 
$$
\lim_{x \to a} g(x) \neq 0;
$$

(e)  $\lim_{x\to a}[f(x)]^n = [\lim_{x\to a} f(x)]^n$  para qualquer inteiro positivo n.

As demonstrações das propriedades podem ser consultadas no Apêndice F de [Stewart](#page-50-4) [\(2013\)](#page-50-4).

Exemplo 2.2. Calcule os limites a seguir utilizando as propriedades:

(a) 
$$
\lim_{x \to 5} (2x^2 - 3x + 4)
$$
. De fato,  
\n
$$
\lim_{x \to 5} (2x^2 - 3x + 4) = \lim_{x \to 5} (2x^2) - \lim_{x \to 5} (3x) + \lim_{x \to 5} 4
$$
\n
$$
= 2 \lim_{x \to 5} x^2 - 3 \lim_{x \to 5} x + \lim_{x \to 5} 4
$$
\n
$$
= 2(5^2) - 3(5) + 4 = 39.
$$

(**b**)  $\lim_{x \to -2}$  $x^3 + 2x^2 - 1$  $\frac{1}{5-3x}$ . De fato,

$$
\lim_{x \to -2} \frac{x^3 + 2x^2 - 1}{5 - 3x} = \frac{\lim_{x \to -2} (x^3 + 2x^2 - 1)}{\lim_{x \to -2} (5 - 3x)}
$$

$$
= \frac{\lim_{x \to -2} x^3 + 2 \lim_{x \to -2} x^2 - \lim_{x \to -2} 1}{\lim_{x \to -2} 5 - 3 \lim_{x \to -2} x}
$$

$$
= \frac{(-2)^3 + 2(-2)^2 - 1}{5 - 3(-2)} = -\frac{1}{11}.
$$

<span id="page-16-3"></span><span id="page-16-2"></span>**Teorema 2.1.** *(Teorema do Confronto) Se*  $f(x) \leq g(x) \leq h(x)$  *quando* x *está próximo a a (exceto possivelmente em a) e*

$$
\lim_{x \to a} f(x) = \lim_{x \to a} h(x) = L
$$

*então,*

.

$$
\lim_{x \to a} g(x) = L.
$$

O Teorema do Confronto também conhecido como Teorema do Sanduíche, está ilustrado na Figura [2.](#page-16-0) Ele diz que se  $g(x)$  ficar imprensado entre  $f(x)$  e  $h(x)$  nas proximidades de a, e se f e h tiverem o mesmo limite L em a, então g será forçada a ter o mesmo limite L em a.

Figura 2 – Interpretação Geométrica do Teorema do Sanduíche.

<span id="page-16-0"></span>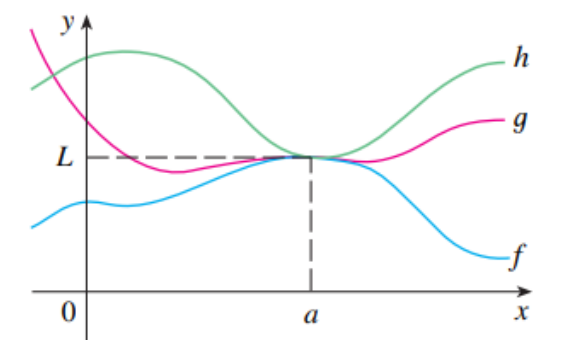

Fonte: [Stewart](#page-50-4) [\(2013,](#page-50-4) p. 97)

**Exemplo 2.3.** Mostre que  $\lim_{x\to 0} x^2$ sen 1  $\overline{x}$  $= 0.$ 

*Solução:* Observe primeiro que não podemos usar

$$
\lim_{x \to 0} x^{2} \operatorname{sen} \frac{1}{x} = \lim_{x \to 0} x^{2} \cdot \lim_{x \to 0} \operatorname{sen} \frac{1}{x}
$$

porque  $\lim_{x\to 0} \text{sen}\left(\frac{1}{x}\right)$  $\boldsymbol{x}$  $\setminus$ não existe.

Ao invés disso, aplicamos o Teorema do Confronto de modo que precisamos encontrar uma função f menor que  $g(x) = x^2 \text{sen}(\frac{1}{x})$  $\frac{1}{x}$ ) e uma função  $h$  maior que  $g$  tal que  $f(x)$  e  $h(x)$ tenham o mesmo limite quando  $x$  tende a  $0$ . Para fazer isso, usamos o conhecimento da função seno. Como o seno de qualquer número real está entre −1 e 1, podemos escrever

<span id="page-16-1"></span>
$$
-1 \le \operatorname{sen} \frac{1}{x} \le 1,\tag{2.1}
$$

<span id="page-17-2"></span>com  $x \neq 0$ . Qualquer inequação permanece verdadeira quando multiplicada por um número positivo e sabemos que  $x^2 \geqslant 0$  para todos os valores de  $x$  e então, multiplicando cada lado das inequações em  $(2.1)$  por  $x^2$ , temos:

$$
-x^2 \leqslant x^2 \operatorname{sen} \frac{1}{x} \leqslant x^2
$$

com  $x \neq 0$ , como ilustrado na Figura [3.](#page-17-0) Sabemos que

$$
\lim_{x \to 0} x^2 = 0 \quad e \quad \lim_{x \to 0} (-x^2) = 0
$$

tomando-se  $f(x) = -x^2$ ,  $g(x) = x^2$ sen $(\frac{1}{x})$  $(\frac{1}{x})$ , e  $h(x) = x^2$  no Teorema [2.1,](#page-16-2) obtemos

<span id="page-17-0"></span> $\lim_{x\to 0} x^2$ sen

1  $\boldsymbol{x}$ 

 $= 0.$ 

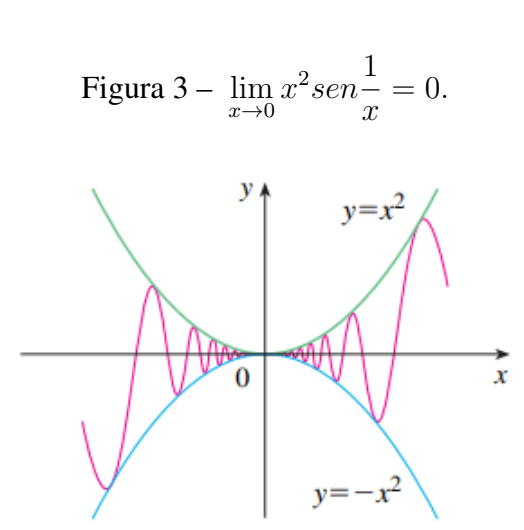

Fonte: [Stewart](#page-50-4) [\(2013,](#page-50-4) p. 97)

## <span id="page-17-1"></span>2.1.3 Limites Laterais

.

Definição 2.2. (Limite lateral à direita) Seja f uma função definida em um intervalo aberto (a, c). Dizemos que o número *L* é limite *à direita* da função f quando x tende para a e escrevemos

$$
\lim_{x \to a^+} f(x) = L,
$$

se para todo  $\epsilon > 0$  existe um  $\delta > 0$ , tal que  $|f(x) - L| < \epsilon$  sempre que  $a < x < a + \delta$ .

De maneira análoga, definimos limite a esquerda.

<span id="page-18-1"></span>Definição 2.3. (Limite lateral à esquerda) Seja f uma função definida em um intervalo aberto (d, a). Dizemos que o número *L* é limite *à esquerda* da função f quando x tende para a e escrevemos

$$
\lim_{x \to a^{-}} f(x) = L,
$$

se para todo  $\epsilon > 0$  existe um  $\delta > 0$ , tal que  $|f(x) - L| < \epsilon$  sempre que  $a - \delta < x < a$ .

**Exemplo 2.4.** Seja  $f(x) =$  $\sqrt{ }$  $\int$  $\mathcal{L}$  $\frac{|x|}{\sqrt{2}}$  $\overline{x}$ ,  $\sec x \neq 0$ 1,  $x = 0$ . Determinar  $\lim_{x\to 0^+} f(x)$  e  $\lim_{x\to 0^-} f(x)$ . Esboçar o gráfico.

*Solução:*

.

Se 
$$
x > 0
$$
, então  $|x| = x$  e  $f(x) = -\frac{x}{x} = -1$ . Logo,

\n
$$
\lim_{x \to 0^+} f(x) = \lim_{x \to 0^+} -1 = -1.
$$

Se  $x < 0$ , então  $|x| = -x$  e  $f(x) = \frac{x}{x} = 1$ . Portanto,  $\lim_{x \to 0^{-}} f(x) = \lim_{x \to 0^{-}} 1 = 1.$ 

O gráfico da função pode ser visualizado na Figura [4.](#page-18-0) Temos que  $\lim_{x\to 0^+} f(x) \neq \lim_{x\to 0^-} f(x)$ .

<span id="page-18-0"></span>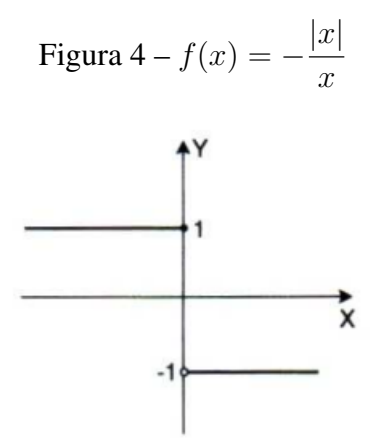

Fonte: [Flemming e Gonçalves](#page-50-3) [\(2006,](#page-50-3) p. 77)

Teorema 2.2. *Se* f*é definida em um intervalo aberto contendo a, exceto possivelmente no ponto a, então*  $\lim_{x\to a} f(x) = L$  *se, e somente se,*  $\lim_{x\to a^+} f(x) = L$  *e*  $\lim_{x\to a^-} f(x) = L$ *.* 

A demonstração encontra-se no livro [\(FLEMMING; GONÇALVES,](#page-50-3) [2006,](#page-50-3) p. 78).

<span id="page-19-2"></span>**Exemplo 2.5.** Seja  $f(x) =$  $\sqrt{ }$  $\int$  $\overline{\mathcal{L}}$  $x^2+1$ , para  $x < 2$ 2,  $para x = 2$  $9-x^2$ , para  $x>2$ . Determinar, se existirem  $\lim_{x\to 2^+} f(x)$ ,

 $\lim_{x \to 2^{-}} f(x)$  e  $\lim_{x \to 2} f(x)$ . Esboçar o gráfico da função.

#### *Solução:*

Se  $x > 2$ , então,  $f(x) = 9 - x^2$ . Assim,

$$
\lim_{x \to 2^{+}} f(x) = \lim_{x \to 2^{+}} (9 - x^{2}) = \lim_{x \to 2^{+}} 9 - \lim_{x \to 2^{+}} x^{2} = 9 - 4 = 5.
$$

Se  $x < 2$ , então,  $f(x) = x^2 + 1$ . Portanto,

$$
\lim_{x \to 2^{-}} f(x) = \lim_{x \to 2^{-}} (x^{2} + 1) = \lim_{x \to 2^{-}} x^{2} + \lim_{x \to 2^{-}} 1 = 4 + 1 = 5.
$$

Como  $\lim_{x \to 2^+} f(x) = \lim_{x \to 2^-} f(x) = 5$ , concluímos que

$$
\lim_{x \to 2} f(x) = 5.
$$

A Figura [5](#page-19-0) mostra o gráfico de  $f(x)$ .

<span id="page-19-0"></span>Figure 5 - 
$$
\lim_{x \to 2} f(x) = 5.
$$

Fonte: [Flemming e Gonçalves](#page-50-3) [\(2006,](#page-50-3) p. 79)

## <span id="page-19-1"></span>2.1.4 Limites no Infinito

**Definição 2.4.** Seja f uma função definida em um intervalo aberto  $(a, +\infty)$ . Escrevemos,

$$
\lim_{x \to +\infty} f(x) = L,
$$

quando o número L satisfaz à seguinte condição: Para qualquer  $\epsilon > 0$ , existe  $A > 0$  tal que  $|f(x) - L| < \epsilon$  sempre que  $x > A$ .

<span id="page-20-2"></span>Definição 2.5. Seja f definida em  $(-\infty, b)$ . Escrevemos

$$
\lim_{x \to -\infty} f(x) = L,
$$

se L satisfaz a seguinte condição: Para qualquer  $\epsilon > 0$ , existe  $B < 0$  tal que  $|f(x) - L| < \epsilon$ sempre que  $x < B$ .

<span id="page-20-1"></span>Teorema 2.3. *Se n é um número inteiro positivo, então:*

- (i)  $\lim_{x\to+\infty}$ 1  $\frac{1}{x^n} = 0.$
- (ii)  $lim_{x\to-\infty}$ 1  $\frac{1}{x^n} = 0.$

A demonstração encontra-se no livro [\(FLEMMING; GONÇALVES,](#page-50-3) [2006,](#page-50-3) p. 85).

**Exemplo 2.6.** Determinar  $\lim_{x \to +\infty}$  $2x-5$  $x + 8$ 

*Solução:* Neste caso, temos uma indeterminação do tipo  $\frac{\infty}{\infty}$ . Vamos dividir o numerador e o denominador por x e depois aplicar as propriedades de limites juntamente com o Teorema [2.3.](#page-20-1) Temos,

.

$$
\lim_{x \to +\infty} \frac{2x - 5}{x + 8} = \lim_{x \to +\infty} \frac{\left(2 - \frac{5}{x}\right)}{\left(1 + \frac{8}{x}\right)}
$$

$$
= \frac{\lim_{x \to +\infty} 2 - \lim_{x \to +\infty} \frac{5}{x}}{\lim_{x \to +\infty} 1 + \lim_{x \to +\infty} \frac{8}{x}} = \frac{2 - 5 \cdot 0}{1 + 8 \cdot 0} = 2.
$$

### <span id="page-20-0"></span>2.1.5 Limites Infinitos

**Definição 2.6.** Seja  $f(x)$  uma função definida em um intervalo aberto contendo a, possivelmente, em  $x = a$ . Dizemos que

$$
\lim_{x \to a} f(x) = +\infty,
$$

se para qualquer  $A > 0$ , existe um  $\delta > 0$  tal que  $f(x) > A$  sempre que  $0 < |x - a| < \delta$ .

**Definição 2.7.** Seja  $f(x)$  uma função definida em um intervalo aberto contendo a, possivelmente, em  $x = a$ . Dizemos que

$$
\lim_{x \to a} f(x) = -\infty,
$$

se para qualquer  $B < 0$ , existe um  $\delta > 0$  tal que  $f(x) < B$  sempre que  $0 < |x - a| < \delta$ .

**Exemplo 2.7.** Dada a função  $f(x) = \frac{2x^2 + 5x + 1}{x^2}$  $\frac{x^2 - x - 6}{x^2 - x - 6}$ , calcule (a)  $\lim_{x \to a^+} f(x)$ , (b)  $\lim_{x \to a^-} f(x)$  e (c)  $\lim_{x \to a} f(x)$  para  $a = 3$ .

<span id="page-21-2"></span>(a) Quando x tende a 3 pela direita, tal que  $x > 3$ , o numerador tende a 34, sendo assim, o sinal algébrico da fração é controlado pelo sinal algébrico do denominador,

$$
x^2 - x - 6 = (x - 3)(x + 2).
$$

Mas, se  $x \to 3$  pela direita, então  $x - 3 > 0$  e  $x + 2 > 0$ , logo

$$
x^2 - x - 6 \to 0^+.
$$

Portanto,

$$
\lim_{x \to 3^+} \frac{2x^2 + 5x + 1}{x^2 - x - 6} = +\infty.
$$

(b) Quando x tende a 3 pela esquerda temos a condição  $x < 3$ , o numerador tende a 34 enquanto o denominador tende a zero pela esquerda, pois x − 3 < 0 e x + 2 > 0, sendo, então, o denominador  $x^2 - x - 6 = (x - 3)(x + 2)$  negativo. Portanto,

$$
\lim_{x \to 3^{-}} \frac{2x^2 + 5x + 1}{x^2 - x - 6} = -\infty.
$$

(c) Pelos itens (a) e (b) vemos que  $\lim_{x \to a^+} f(x) = +\infty$  e  $\lim_{x \to a^-} f(x) = -\infty$ . Segue-se que  $f(x)$ não tem limite, finito ou infinito, quando  $x \to 3$ .

### <span id="page-21-0"></span>2.2 CONTINUIDADE

Percebemos que o limite de uma função quando x tende a *a* pode muitas vezes ser encontrado simplesmente calculando o valor da função em *a*. Funções com essa propriedade são chamadas de *contínuas* em *a*. Veremos que a definição matemática de continuidade tem correspondência bem próxima ao significado da palavra *continuidade* no uso comum. (Um processo contínuo é aquele que ocorre gradualmente, sem interrupções ou mudanças abruptas) [\(STEWART,](#page-50-4) [2013,](#page-50-4) p. 109).

#### <span id="page-21-1"></span>Definição 2.8. Uma função f é contínua em um número a se

$$
\lim_{x \to a} f(x) = f(a).
$$

Observemos que a Definição [2.8](#page-21-1) implicitamente requer três coisas para a continuidade de f em a:

- 1.  $f(a)$  está definida (isto é, a está no domínio de f);
- 2.  $\lim_{x\to a} f(x)$  existe;
- 3.  $\lim_{x \to a} f(x) = f(a)$ .

<span id="page-22-1"></span>**Exemplo 2.8.** Seja 
$$
f(x) = \begin{cases} \frac{x}{|x|}, & \text{se } x \neq 0 \\ 0, & \text{se } x = 0 \end{cases}
$$
.

A função f não é contínua no ponto  $a = 0$ . De fato, se  $x > 0$ , então  $f(x) = \frac{x}{x} = 1$ .  $\overline{x}$ Assim,  $\lim_{x \to 0^+} f(x) = 1$ . Se  $x < 0$ , então  $f(x) = \frac{x}{-x} = -1$ . Logo,  $\lim_{x \to 0^-} f(x) = -1$ . Portanto, não existe  $\lim_{x\to 0} f(x)$  e dessa forma f não é contínua em  $a = 0$ . Na Figura [6](#page-22-0) podemos ver um esboço do gráfico dessa função.

<span id="page-22-0"></span>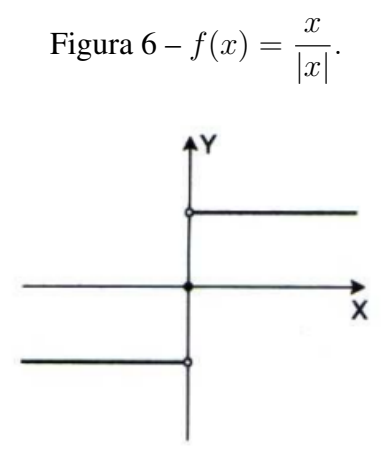

Fonte: [Flemming e Gonçalves](#page-50-3) [\(2006,](#page-50-3) p. 108)

**Exemplo 2.9.** Seja  $h(x) =$  $\sqrt{ }$  $\int$  $\mathcal{L}$  $x + 3$ , se  $x \ge -1$  $-x+1$ , se  $x < -1$ . A função  $h$  é contínua em todos os pontos.

De fato, seja  $a \in \mathbb{R}$ .

Se  $a > -1$ , temos

$$
\lim_{x \to a} h(x) = \lim_{x \to a} (x+3) = a+3 = h(a).
$$

Seja  $a < -1$ , temos

$$
\lim_{x \to a} h(x) = \lim_{x \to a} (-x + 1) = -a + 1 = h(a).
$$

Se  $a = -1$ , temos

$$
\lim_{x \to -1^+} h(x) = \lim_{x \to -1^+} (x+3) = -1 + 3 = 2 = h(-1)
$$

e

.

$$
\lim_{x \to -1^{-}} h(x) = \lim_{x \to -1^{-}} (-x + 1) = -(-1) + 1 = 2 = h(-1).
$$

Podemos ver o esboço do gráfico de  $h(x)$ , Figura [7.](#page-23-0)

.

.

<span id="page-23-3"></span><span id="page-23-0"></span>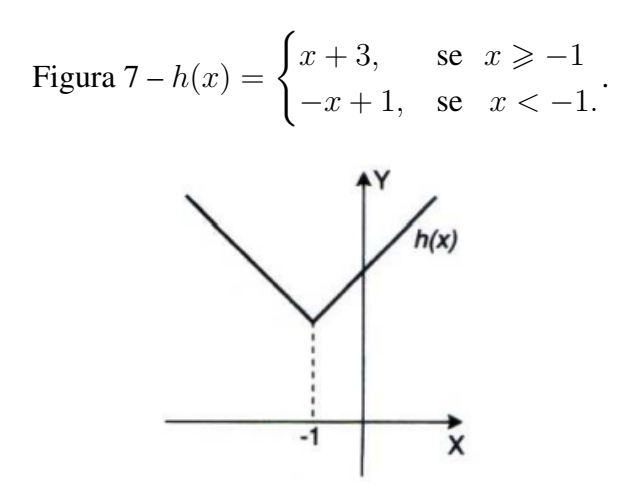

Fonte: [Flemming e Gonçalves](#page-50-3) [\(2006,](#page-50-3) p. 108)

**Exemplo 2.10.** Seja  $g(x) =$  $\sqrt{ }$  $\int$  $\mathcal{L}$ 1  $\frac{1}{x+2}$ , se  $x \neq -2$ 3, se  $x = -2$ . Então, a função g não é contínua em  $x = -2$ , pois

$$
\lim_{x \to -2^{-}} g(x) = \lim_{x \to -2^{-}} \frac{1}{x+2} = -\infty \quad \text{e} \quad \lim_{x \to -2^{+}} g(x) = \lim_{x \to -2^{+}} \frac{1}{x+2} = +\infty.
$$

Neste caso, embora a função *g* seja definida em  $a = -2$ , mas  $\lim_{x \to -2} g(x)$  não existe. Podemos ver um esboço do gráfico de  $q(x)$  na Figura [8.](#page-23-1)

.

<span id="page-23-1"></span>Figure 8 - 
$$
g(x) =
$$

\n
$$
\begin{cases}\n\frac{1}{x+2}, & \text{se } x \neq -2 \\
3, & \text{se } x = -2\n\end{cases}
$$

Fonte: [Flemming e Gonçalves](#page-50-3) [\(2006,](#page-50-3) p. 109)

#### <span id="page-23-2"></span>2.2.0.1 Propriedades das Funções Contínuas

As funções contínuas satisfazem as propriedades:

- 1. Se c for uma constante e f e q forem contínuas em  $x = a$ , então  $f + q$ ,  $f q$ ,  $c \cdot f$  e  $f \cdot q$ são funções contínuas em  $x = a$ . Se  $g(a) \neq 0$ , então  $\frac{f}{f}$  $\frac{J}{g}$  também é contínua em  $x = a$ .
- 2. Os polinômios são contínuos em R.
- 3. Uma função racional é contínua em todos os pontos de seu domínio.
- 4. Uma função é contínua em um intervalo aberto se ela for contínua em todos os pontos do intervalo.

**Exemplo 2.11.** Mostre que se  $f$  e  $g$  são funções contínuas em  $x = a$ , então f g ,  $g(x) \neq 0$ também é contínua em  $x = a$ .

**Solução:** Suponhamos que  $g(a) \neq 0$ . Então  $f/g$  é definida em  $x = a$ . Como f e g são contínuas no ponto a, temos

$$
\lim_{x \to a} f(x) = f(a) e \lim_{x \to a} g(x) = g(a).
$$

Assim pela proposição 1.3, temos

$$
\lim_{x \to a} \frac{f(x)}{g(x)} = \frac{\lim_{x \to a} f(x)}{\lim_{x \to a} g(x)} = \frac{f(a)}{g(a)} = (f/g)(a).
$$

Logo,  $f/q$  é contínua em  $x = a$ .

**Definição 2.9.** Seja f definida num intervalo fechado  $[a, b]$ .

- (i) Se  $\lim_{x \to a^+} f(x) = f(a)$ , dizemos que f é *contínua à direita* no ponto *a*.
- (ii) Se  $\lim_{x\to b^-} f(x) = f(b)$ , dizemos que  $f$  é *contínua à esquerda* no ponto *b*.
- (iii) Se f é contínua em todo ponto do intervalo aberto  $(a, b)$ , f é contínua à direita em a e contínua à esquerda em b, dizemos que f é contínua no *intervalo fechado* [a, b].

<span id="page-24-0"></span>Teorema 2.4. *Suponha que* f *seja contínua em um intervalo fechado* [a, b] *e seja N um número qualquer entre*  $f(a)$  *e*  $f(b)$ *, em que*  $f(a) \neq f(b)$ *. Então existe um número c em*  $(a, b)$  *tal que*  $f(c) = N$ .

O *Teorema do Valor Intermediário* afirma que uma função contínua em um intervalo [a, b] assume todos os valores intermediários entre os valores da função  $f(a)$  e  $f(b)$ . Isso, está ilustrado na Figura [9.](#page-25-0) Observemos na Figura (c) que o valor *N* pode ser assumido uma vez [como na parte (a)] ou mais [como na parte (b)].

Se pensarmos em uma função contínua como aquela cujo gráfico não tem nem saltos nem quebras, então é fácil acreditar que o Teorema do Valor Intermediário é verdadeiro. Em termos geométricos, ele afirma que, se for dada uma reta horizontal qualquer  $y = N$  entre  $y = f(a)$ 

<span id="page-25-1"></span>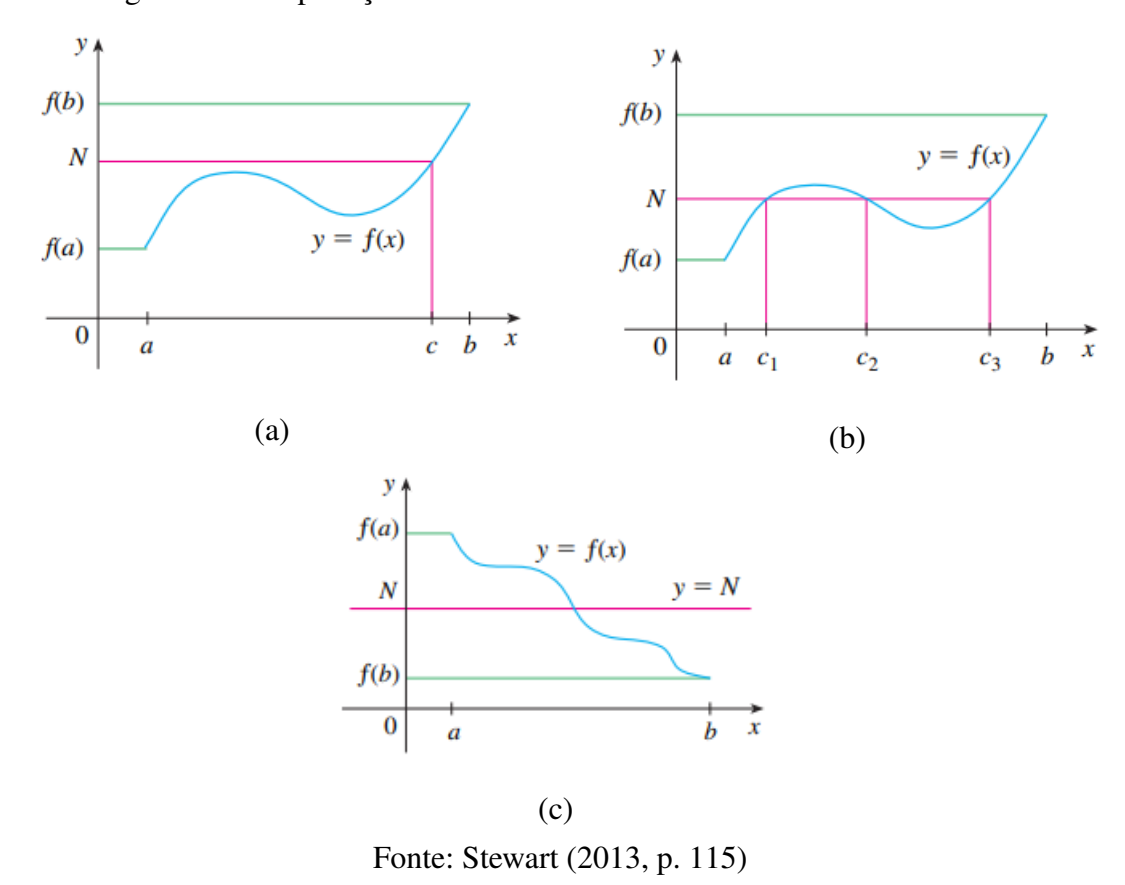

<span id="page-25-0"></span>Figura 9 – Interpretação Geométrica do Teorema do Valor Intermediário

e  $y = f(b)$  como na Figura [9](#page-25-0) (c), então o gráfico de f não poderá saltar a reta. Ele precisará interceptar  $y = N$  em algum ponto.

.

É importante que a função f do Teorema [2.4](#page-24-0) seja contínua. O Teorema do Valor Intermediário não é verdadeiro em geral para as funções descontínuas. Uma das aplicações do Teorema do Valor Intermediário é mostrar a existência das raízes de equações, [\(STEWART,](#page-50-4) [2013\)](#page-50-4).

**Proposição 2.4.** *Se*  $f : [a, b] \rightarrow [a, b]$  é contínua então existe  $x_0 \in [a, b]$  tal que  $f(x_0) = x_0$ .

**Prova:** Considere  $g : [a, b] \to \mathbb{R}$  dada por  $g(x) = x - f(x)$ . Temos que g é contínua em [a, b]. Além disso, temos  $g(a) = a - f(a) \leq 0$  e  $g(b) = b - f(b) \geq 0$ . Logo, pelo Teorema [2.4,](#page-24-0) existe  $x_0 \in [a, b]$  tal que  $g(x_0) = 0$ . Isto é,  $f(x_0) = x_0$ .

Exemplo 2.12. Mostre que a equação

$$
\frac{5}{x-1} + \frac{7}{x-2} + \frac{16}{x-3} = 0
$$

admite uma solução entre 1 e 2.

**Prova:** Considere a função  $f : [1, 2] \rightarrow \mathbb{R}$  definida por

$$
f(x) = 5 \cdot (x - 2) \cdot (x - 3) + 7 \cdot (x - 1) \cdot (x - 3) + 16 \cdot (x - 1) \cdot (x - 2).
$$

<span id="page-26-1"></span>A função é contínua em [1, 2]. Além disso,

$$
f(1) = 5 \cdot (1 - 2) \cdot (1 - 3) = 5 \cdot (-1) \cdot (-2) = 10 \ge 0 \quad \text{e}
$$

$$
f(2) = 7 \cdot (2 - 1) \cdot (2 - 3) = 7 \cdot 1 \cdot (-1) = -7 \le 0.
$$

Logo, pelo Teorema do Valor Intermediário, existe  $x_0 \in (1, 2)$  tal que  $f(x_0) = 0$ . Isto é,

$$
5 \cdot (x_0 - 2) \cdot (x_0 - 3) + 7 \cdot (x_0 - 1) \cdot (x_0 - 3) + 16 \cdot (x_0 - 1) \cdot (x_0 - 2) = 0,
$$

ou seja,

$$
\frac{5}{x_0 - 1} + \frac{7}{x_0 - 2} + \frac{16}{x_0 - 3} = 0.
$$

## <span id="page-26-0"></span>2.2.1 Infinitésimos na Índia

No inicio da era cristã, a invenção do zero para ajudar a escrever números no sistema decimal representou um desafio especial para os matemáticos hindus. Suas pesquisas no terreno das formas indeterminadas faziam uso de métodos analíticos, que embora primitivos, poderiam ter contribuído para o progresso da matemática na Europa se existissem canais de comunicação. [\(BOYER,](#page-50-2) [1992\)](#page-50-2).

O matemático hindu Brahmagupta, que estava em franca atividade no século VII, sabia das armadilhas nas tentativas de "divisão por zero". Ele afirmava que "positivo ou negativo dividido por cifra (zero) é uma fração com este como denominador". Essa expressão era chamada *kha-cheda* (a quantidade com zero como denominador).

Considerando seu significado ou importância Bhaskara (c. 1150) assinalou: nessa quantidade consistindo naquilo que tem cifra (zero) como seu divisor, não há alteração, embora se possa inserir ou extrair muito; como nenhuma mudança ocorre com o Deus infinito e imutável, no período de destruição ou criação de mundos, embora numerosas ordens de seres sejam incorporadas ou produzidas.

Uma transcrição aproximada desta citação seria

$$
\frac{a}{0} = \frac{a}{0} + k = \infty.
$$

Embora Bhaskara falasse de quantidades com divisor zero, parece que, de alguma maneira rudimentar, ele pensava em frações com denominadores infinitesimais. Hoje a ideia acima poderia ser expressa sob a forma

$$
\lim_{\epsilon \to 0} \frac{a}{\epsilon} = \lim_{\epsilon \to 0} \left( \frac{a}{\epsilon} + k \right) = \infty, \text{ onde } \epsilon > 0.
$$

Deve-se enfatizar que para  $\epsilon > 0$  o simbolismo

$$
\lim_{\epsilon \to 0} \frac{a}{\epsilon} = \infty
$$

é definido para significar que, tomando-se um  $\epsilon$  positivo suficientemente próximo de 0,  $a/\epsilon$ pode-se tornar infinitamente grande. Assim, conforme  $\epsilon \to 0$  através de valores positivos,  $a/\epsilon$ não tem limite, ultrapassando qualquer cota (superior).

Krsna (c. 1550) um comentador de Bhaskara, registrou que  $a/0 = b/0$ . Poderíamos optar por escrever isso na forma

$$
\lim_{\epsilon \to 0} \frac{a}{\epsilon} = \lim_{\epsilon \to 0} \frac{b}{\epsilon}, \text{ onde } \epsilon > 0,
$$

observada a definição acima. Isto é, tendo  $a/\epsilon$  como  $b/\epsilon$  podem ser tonar arbitrariamente grandes tomando-se  $\epsilon$  suficiente próximo de 0.

Brahmagupta observou que  $0/0 = 0$ , uma afirmação incorreta se interpretada com o significado de

$$
\lim_{\epsilon \to 0} \frac{\epsilon}{\epsilon} = 0,
$$

esse limite obviamente é 1. (É muito improvável que Brahmagupta quisesse significar

$$
\lim_{\epsilon \to 0} \frac{\epsilon^2}{\epsilon} = 0,
$$

que também é uma "forma indeterminada do tipo 0/0", sendo que neste caso o limite é 0.)

Bhaskara afirmou ainda que  $(a \cdot 0)/0 = a$ , um resultado que seria aceitável, se novamente considerássemos a interpretação acima, ou seja,

$$
\lim_{\epsilon \to 0} \frac{a}{\epsilon} \cdot \epsilon = a.
$$

Baskhara também deu alguns exemplos de avaliações corretas e incorretas da incógnita em equações envolvendo limites, como solução da equação

<span id="page-27-1"></span><span id="page-27-0"></span>
$$
\frac{x \cdot 0 + \frac{x \cdot 0}{2}}{0} = 63\tag{2.2}
$$

ele deu  $x = 42$ , o que é correto interpretando-se [2.2](#page-27-0) com o sentido de

$$
\lim \epsilon \to 0 \left[ \frac{x \cdot \epsilon + \frac{x \cdot \epsilon}{2}}{\epsilon} \right] = 63
$$

e como solução suposta de

$$
\left[ \left( \frac{x}{0} + x - 9 \right)^2 + \left( \frac{x}{0} + x - 9 \right) \right] \cdot 0 = 90 \tag{2.3}
$$

deu para x o valor incorreto 9. O exemplo [2.2](#page-27-0) é fácil de verificar. Mas é mais interessante descobrir como o erro ocorreu no exemplo [2.3.](#page-27-1) Como é usual, substituímos 0 por  $\epsilon$ , e reescrevemos [2.3](#page-27-1) sob a forma equivalente

<span id="page-27-2"></span>
$$
\lim_{x \to 0} \left[ \frac{x^2}{\epsilon^2} \cdot \epsilon + (2x^2 - 17x) + (x^2 - 17x + 72) \cdot \epsilon \right] = 90, \text{ onde } \epsilon > 0.
$$
 (2.4)

Neste ponto Bhaskara, que escrevia o primeiro termo de [2.4](#page-27-2) como  $(x^2 \cdot 0)/0^2$ , substituía o  $0^2$  do denominador por 0, obtendo  $(x^2 \cdot 0)/0$ . Isto equivale a substituir o primeiro termo de [2.4](#page-27-2) por  $x^2 \cdot \epsilon / \epsilon$ . O erro está, obviamente, em assumir que

$$
\lim_{\epsilon \to 0} \frac{x^2 \cdot \epsilon}{\epsilon^2} = \lim_{\epsilon \to 0} \frac{x^2 \cdot \epsilon}{\epsilon}.
$$

Então Bhaskara concluiu incorretamente que o limite do primeiro termo era  $x^2$ . Assim, de maneira errada, chegou á equação quadrática

<span id="page-28-0"></span>
$$
x^2 + (2x^2 - 17x) + 0 = 90
$$
\n(2.5)

que, de fato, tem a raiz 9. (A outra raiz é −(10/3), mas os hindus se contentavam muitas vezes em achar uma raiz apenas, mesmo quando ambas eram positivas. Ao escrever expressões como [2.5](#page-28-0) usamos notação moderna).

## <span id="page-29-4"></span><span id="page-29-1"></span>3 APLICAÇÕES DE LIMITES

Neste capítulo iremos apresentar algumas aplicações do conceito de limite, tendo como base teórica [Flemming e Gonçalves](#page-50-3) [\(2006\)](#page-50-3), [Stewart](#page-50-4) [\(2013\)](#page-50-4), [Munem e Foulis](#page-50-5) [\(2008\)](#page-50-5), [Leithold](#page-50-6) [\(1994\)](#page-50-6) e [Halliday, Resnick e Walker](#page-50-7) [\(2016\)](#page-50-7).

## <span id="page-29-2"></span>3.1 O PROBLEMA DA TANGENTE

A palavra *tangente* vem do latim *tangens*, que significa "tocando". Assim, uma tangente a uma curva é uma reta que toca a curva. Para um círculo, poderíamos simplesmente, como Euclides, dizer que a tangente é uma reta que intercepta o círculo uma única vez, conforme a Figura [10](#page-29-0) (a). Para as curvas mais complicadas essa definição é inadequada. A Figura [10](#page-29-0) (b) mostra duas retas, l e t, passando através de um ponto P em uma curva C. A reta l intersecta C somente uma vez, mas certamente não se parece com o que pensamos ser uma tangente. A reta t, por outro lado, parece ser uma tangente, mas intercepta C duas vezes.

<span id="page-29-0"></span>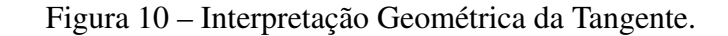

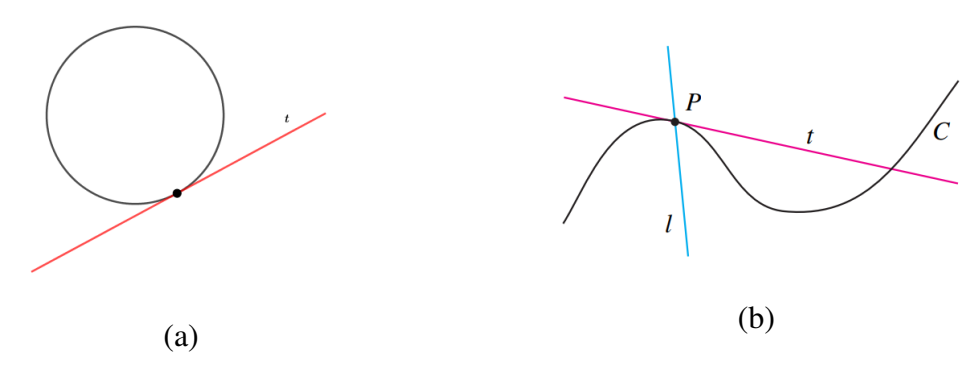

Fonte: Adaptado de [Stewart](#page-50-4) [\(2013,](#page-50-4) p. 76)

Para sermos objetivos, vamos examinar no exemplo a seguir o problema de encontrar uma reta  $t$  tangente à parábola  $y = x^2$ .

<span id="page-29-3"></span>**Exemplo 3.1.** Encontre uma equação da reta tangente à parábola  $y = x^2$  no ponto  $P(1, 1)$ .

*Solução:* Podemos encontrar uma equação da reta tangente t assim que soubermos sua inclinação m. A dificuldade está no fato de conhecermos somente o ponto  $P$ , em t, quando precisamos de dois pontos para calcular a inclinação. Observe, porém, que podemos calcular uma aproximação de m escolhendo um ponto próximo  $Q(x, x^2)$  sobre a parábola (como na Figura [11\)](#page-30-0) e calculando a inclinação  $m_{PO}$  da reta secante  $PQ$ . [Uma **reta secante**, do latim *secans*, significando corte, é uma linha que corta (intersecta) uma curva mais de uma vez.]

<span id="page-30-0"></span>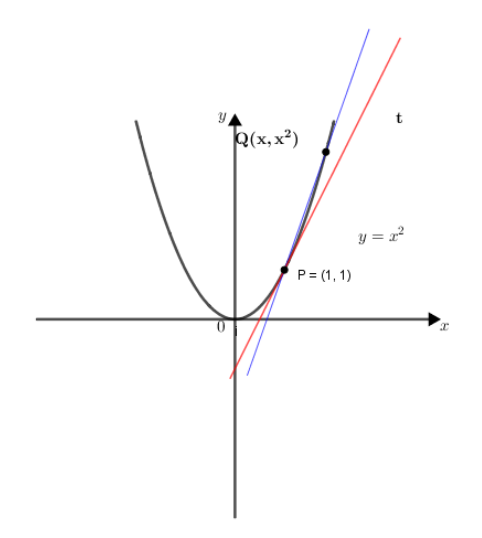

<span id="page-30-2"></span>Figura 11 – Reta tangente a parábola  $y = x^2$  em  $P(1, 1)$ .

Fonte: Adaptada de [Stewart](#page-50-4) [\(2013,](#page-50-4) p. 76)

Escolhemos  $x \neq 1$  de forma que  $Q \neq P$ . Então

$$
m_{PQ} = \frac{x^2 - 1}{x - 1}
$$

por exemplo, o ponto  $Q(1, 5, 2, 25)$ , temos

.

$$
m_{PQ} = \frac{2,25 - 1}{1,5 - 1} = \frac{1,25}{0,5} = 2,5.
$$

Na tabela [1](#page-30-1) observamos os valores de  $m_{PQ}$  para vários valores de x próximos a 1. Quanto mais próximo  $Q$  estiver de P, mais próximo  $x$  estará de 1, e a tabela indica que  $m_{PQ}$  estará mais próximo de 2. Isso sugere que a inclinação da reta tangente t deve ser  $m = 2$ .

<span id="page-30-1"></span>

| X                           | $m_{PQ}$ | X     | $m_{PQ}$ |
|-----------------------------|----------|-------|----------|
| $\mathcal{D}_{\mathcal{L}}$ |          |       |          |
| 1,5                         | 2,5      | 0,5   | 1,5      |
| 1,1                         | 2,1      | 0,9   | 1,9      |
| 1,01                        | 2,01     | 0,99  | 1,99     |
| 1,001                       | 2,001    | 0,999 | 1,999    |

Tabela 1 – Aproximações pela direita e esquerda em torno do ponto  $x = 1$ .

Fonte: [Stewart](#page-50-4) [\(2013,](#page-50-4) p.76)

.

Dizemos que a inclinação da reta tangente é o *limite* das inclinações das retas secantes e expressamos isso simbolicamente escrevendo que

$$
\lim_{Q \to P} m_{PQ} = m \quad \text{e} \quad \lim_{x \to 1} \frac{x^2 - 1}{x - 1} = 2.
$$

<span id="page-31-3"></span>Supondo que a inclinação da reta tangente seja realmente 2, podemos usar a forma ponto-inclinação<sup>[1](#page-31-1)</sup> da equação de uma reta para escrever a equação da tangente no ponto como

$$
y-1 = 2(x-1)
$$
 ou  $y = 2x - 1$ .

<span id="page-31-2"></span>**Definição 3.1.** A reta tangente à curva  $y = f(x)$  em um ponto  $P(a, f(a))$  é a reta passando por P com a inclinação

$$
m = \lim_{x \to a} \frac{f(x) - f(a)}{x - a},
$$

desde que esse limite exista.

.

Vamos aplicar a definição [3.1](#page-31-2) no exemplo [3.1:](#page-29-3)

$$
\lim_{x \to 1} \frac{f(x) - f(1)}{x - 1} = \lim_{x \to 1} \frac{x^2 - 1}{x - 1} = \lim_{x \to 1} \frac{(x - 1) \cdot (x + 1)}{x - 1} = \lim_{x \to 1} (x + 1) = 1 + 1 = 2.
$$

Há outra expressão para a inclinação da reta tangente que é, às vezes, mais fácil de ser usada. Se  $h = x - a$ , então  $x = a + h$ . Como  $x \to a$  então  $h \to 0$  e, assim, a inclinação da reta secante  $PQ$  é

$$
m = \lim_{h \to 0} \frac{f(a+h) - f(a)}{h}.
$$

Veja a Figura [12](#page-31-0) onde o caso  $h > 0$  é ilustrado e  $Q$  está à direita de P. Se acontecesse que  $h < 0$ , entretanto, Q estaria à esquerda de P.

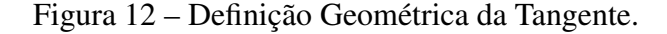

<span id="page-31-0"></span>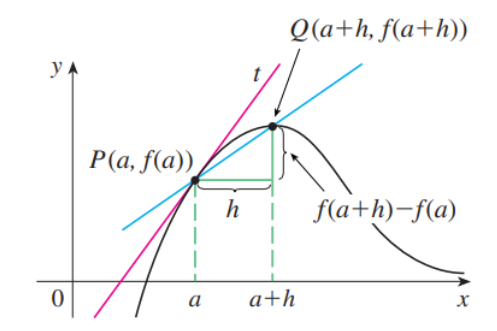

Fonte: [Stewart](#page-50-4) [\(2013,](#page-50-4) p. 132)

**Exemplo 3.2.** Encontre uma equação da reta tangente à hipérbole  $y =$ 3  $\frac{\infty}{x}$  no ponto  $(3, 1)$ .

<span id="page-31-1"></span> $\overline{1}$  A forma ponto-inclinação da equação da reta por um ponto  $(x_1, y_1)$  com uma inclinação m é:  $y - y_1 =$  $m(x-x_1)$ .

<span id="page-32-3"></span>**Solução:** Seja  $f(x) = \frac{3}{x}$ . Então, a inclinação da reta tangente em  $(3, 1)$  é

$$
m = \lim_{h \to 0} \frac{f(3+h) - f(3)}{h} = \lim_{h \to 0} \frac{\frac{3}{3+h} - 1}{h} = \lim_{h \to 0} \frac{-h}{h(3+h)} = \lim_{h \to 0} -\frac{1}{3+h} = -\frac{1}{3}.
$$

Portanto, uma equação da reta tangente no ponto (3, 1) é

$$
y-1 = -\frac{1}{3}(x-3) \Rightarrow y = \frac{6-x}{3}.
$$

A hipérbole e sua tangente estão na Figura [13](#page-32-0)

<span id="page-32-0"></span>Figura 13 – Tangente da hipérbole 
$$
y = \frac{3}{x}
$$
.

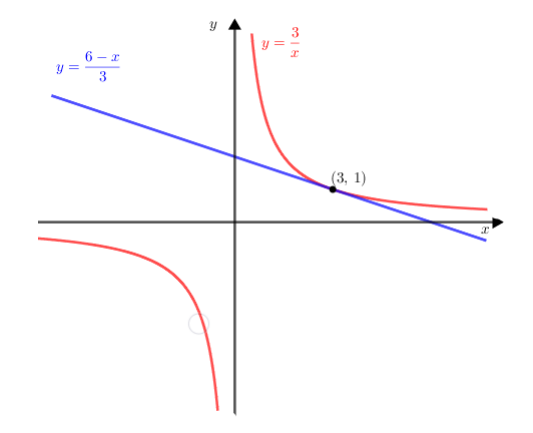

Fonte: Adaptada de [Stewart](#page-50-4) [\(2013,](#page-50-4) p. 132)

#### <span id="page-32-1"></span>3.2 VELOCIDADES

Em geral, suponha que um objeto se mova sobre uma reta de acordo com a equação  $s = f(t)$ , na qual s é o deslocamento do objeto a partir da origem no instante t. A função f que descreve o movimento é chamada função de posição do objeto. No intervalo de tempo entre  $t = a e t = a + h$ , a variação na posição será de  $f(a + h) - f(a)$ . (Veja a Figura [14](#page-33-0) (a).) A velocidade média nesse intervalo é:

$$
\frac{deslocamento}{tempo} = \frac{f(a+h) - f(a)}{h},
$$

que é o mesmo que a inclinação da reta secante  $PQ$  na Figura [14](#page-33-0) (b).

Suponha agora que a velocidade média seja calculada em intervalos cada vez menores  $[a, a+h]$ . Em outras palavras, fazemos h tender a 0. Como faremos no Exemplo [3.3,](#page-33-1) definimos velocidade (ou **velocidade instantânea**)  $v(a)$  no instante  $t = a$  como o limite dessas velocidades médias:

<span id="page-32-2"></span>
$$
v(a) = \lim_{h \to 0} \frac{f(a+h) - f(a)}{h}.
$$
\n(3.1)

<span id="page-33-2"></span>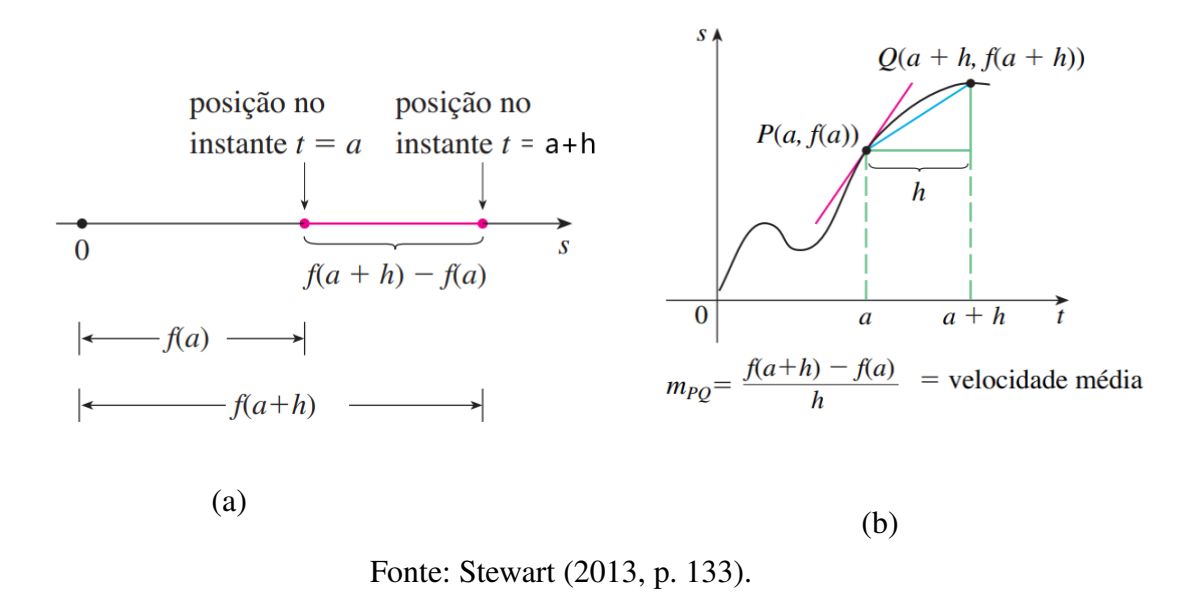

<span id="page-33-0"></span>Figura 14 – Interpretação Geométrica da Velocidade Média.

Isso significa que a velocidade no instante  $t = a$  é igual à inclinação da reta tangente em P.

<span id="page-33-1"></span>Exemplo 3.3. Suponha que uma bola seja solta a partir do ponto de observação no alto da Torre, em Toronto, 450m acima do solo. (a) Qual a velocidade da bola após 5 segundos? (b) Com qual velocidade a bola chega ao solo.

**Solução:** Precisaremos encontrar a velocidade tanto quando  $t = 5$  quanto quando a bola atinge o solo, de modo que é eficiente começar encontrando a velocidade em um instante geral  $t = a$ . Usando a equação de movimento  $s = f(t) = 4, 9t^2$ , temos:

$$
v(a) = \lim_{h \to 0} \frac{f(a+h) - f(a)}{h} = \lim_{h \to 0} \frac{4, 9(a+h)^2 - 4, 9a^2}{h} = \lim_{h \to 0} \frac{4, 9(a^2 + 2ah + h^2 - a^2)}{h}
$$

$$
= \lim_{h \to 0} \frac{4, 9(h^2 + 2ah)}{h} = \lim_{h \to 0} 4, 9(2a + h) = 9, 8a.
$$

(a) A velocidade após  $5 s 6 d e v(5) = 9, 8 \cdot 5 = 49m/s$ . (b) Uma vez que o posto de observação está 450 m acima do solo, a bola vai atingir o chão em  $t_1$ , quando  $s(t_1) = 450$ , isto é,

$$
4,9t_1^2 = 450.
$$

Isso fornece

$$
t_1^2 = \frac{450}{4,9}
$$
 e  $t_1 = \sqrt{\frac{450}{4,9}} \approx 9,6 s.$ 

A velocidade com que a bola atinge o chão é, portanto,

$$
v(t_1) = 9, 8t_1 = 9, 8\sqrt{\frac{450}{4,9}} \approx 94 m/s.
$$

### <span id="page-34-1"></span><span id="page-34-0"></span>3.3 CONCEITO DE DERIVADA

Vimos que o mesmo tipo de limite aparece ao encontrar a inclinação de uma reta tangente (Equação [3.1\)](#page-31-2) ou a velocidade de um objeto (Equação [3.1\)](#page-32-2). De fato, os limites do tipo

$$
\lim_{h \to 0} \frac{f(a+h) - f(a)}{h}
$$

surgem sempre que calculamos uma taxa de variação em qualquer ramo das ciências ou engenharia, tais como a taxa de uma reação química ou o custo marginal em economia. Uma vez que esse tipo de limite ocorre amplamente, ele recebe nome e notação especiais.

Definição 3.2. A derivada de uma função  $f$  em um número  $a$ , denotada por  $f'(a)$ , é

$$
f'(a) = \lim_{h \to 0} \frac{f(a+h) - f(a)}{h}
$$

se o limite existir.

Se escrevermos  $x = a + h$ , então  $h = x - a e h \rightarrow 0$  se, e somente se,  $x \rightarrow a$ . Consequentemente, uma maneira equivalente de enunciar a definição da derivada, como vimos na determinação das retas tangentes, é

$$
f'(a) = \lim_{x \to a} \frac{f(x) - f(a)}{x - a}.
$$

**Exemplo 3.4.** Encontre a derivada da função  $f(x) = x^2 - 8x + 9$  em um número a.

*Solução:* Da Definição 3.2, temos

$$
f'(a) = \lim_{h \to 0} \frac{f(a+h) - f(a)}{h}
$$
  
= 
$$
\lim_{h \to 0} \frac{[(a+h)^2 - 8(a+h) + 9] - [a^2 - 8a + 9]}{h}
$$
  
= 
$$
\lim_{h \to 0} \frac{a^2 + 2ah + h^2 - 8a - 8h + 9 - a^2 + 8a - 9}{h}
$$
  
= 
$$
\lim_{h \to 0} (2a + h - 8)
$$
  
= 
$$
2a - 8.
$$

Definimos a reta tangente à curva  $y = f(x)$  no ponto  $P(a, f(a))$  como a reta que passa em P e tem inclinação *m* dada pela Equação [3.1.](#page-31-2) Uma vez que, pela Definição 3.2, isso é o mesmo que a derivada *f'(a)*. [\(STEWART,](#page-50-4) [2013,](#page-50-4) p. 134).

Se usarmos a forma ponto-inclinação da equação de uma reta, poderemos escrever uma equação da reta tangente à curva  $y = f(x)$  no ponto  $(a, f(a))$ :

$$
y - f(a) = f'(a)(x - a).
$$

## <span id="page-35-2"></span><span id="page-35-1"></span>3.4 TAXA DE VARIAÇÃO

Suponha que  $y$  seja uma quantidade que depende de outra quantidade  $x$ . Assim,  $y$  é uma função de x e escrevemos  $y = f(x)$ . Se x variar de  $x_1$  a  $x_2$ , então a variação em x (também chamada incremento de  $x$ ) será

$$
\Delta x = x_2 - x_1
$$

e a variação correspondente em y será:

$$
\Delta y = f(x_2) - f(x_1).
$$

O quociente das diferenças

.

$$
\frac{\Delta y}{\Delta x} = \frac{f(x_2) - f(x_1)}{x_2 - x_1}
$$

é denominado **taxa média de variação de** y em relação a x no intervalo  $[x_1, x_2]$  e pode ser interpretado como a inclinação da reta secante  $PQ$  na Figura [15.](#page-35-0)

<span id="page-35-0"></span>Figura 15 – Taxa de Variação.

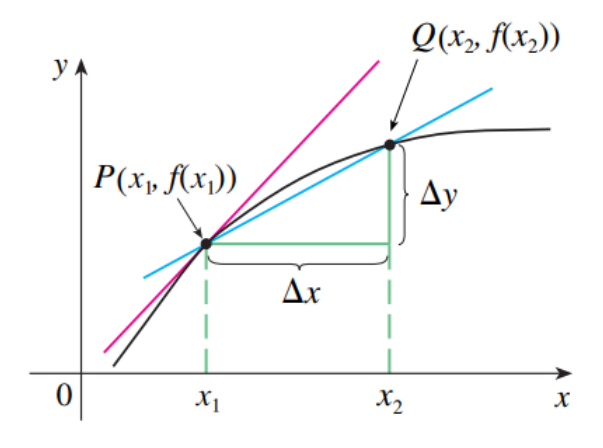

Fonte: [Stewart](#page-50-4) [\(2013,](#page-50-4) p.135)

Por analogia com a velocidade, consideramos a taxa média de variação em intervalos cada vez menores fazendo  $x_2$  tender a  $x_1$  e, portanto, fazendo  $\Delta x$  tender a 0. O limite dessas taxas médias de variação é chamado taxa (instantânea) de variação de  $y$  em relação a  $x$  em  $x = x_1$ , que é interpretada como a inclinação da tangente à curva  $y = f(x)$  em  $P(x_1, f(x_1))$ :

$$
\lim_{\Delta x \to 0} \frac{\Delta y}{\Delta x} = \lim_{x_2 \to x_1} \frac{f(x_2) - f(x_1)}{x_2 - x_1}.
$$

Reconhecemos este limite como a derivada  $f'(x_1)$ .

<span id="page-36-2"></span>Exemplo 3.5. Uma partícula se move sobre uma linha reta de modo que, no final de t segundos, sua posição s em metros do ponto de partida é dada por  $s = 3t^2 + t$ . Calcule a velocidade da partícula no instante em que  $t = 2$  segundos.

**Solução:** Aqui,  $s = f(t)$ , onde  $f(t) = 3t^2 + t$ . A velocidade quando  $t = 2$  é desta forma dada por

$$
\lim_{\Delta t \to 0} \frac{f(2 + \Delta t) - f(2)}{\Delta t} = \lim_{\Delta t \to 0} \frac{[3 \cdot (2 + \Delta t)^2 + (2 + \Delta t)] - [3(2)^2 + 2]}{\Delta t} \n= \lim_{\Delta t \to 0} \frac{3(\Delta t)^2 + 13\Delta t}{\Delta t} \n= \lim_{\Delta t \to 0} (3\Delta t + 13) \n= 13 \, m/s.
$$

## <span id="page-36-1"></span>3.5 INTEGRAL

.

Iniciemos resolvendo o *problema da área*: encontre a área da região S que está sob a curva  $y = f(x)$  de *a* até *b*. Isso significa que *S*, ilustrada na Figura [16,](#page-36-0) está limitada pelo gráfico de uma função contínua f[onde  $f(x) \ge 0$ ], pelas retas verticais  $x = a e x = b e$  pelo eixo x.

Figura 16 –  $S = \{(x, y) | a \le x \le b, 0 \le y \le f(x) \}.$ 

<span id="page-36-0"></span>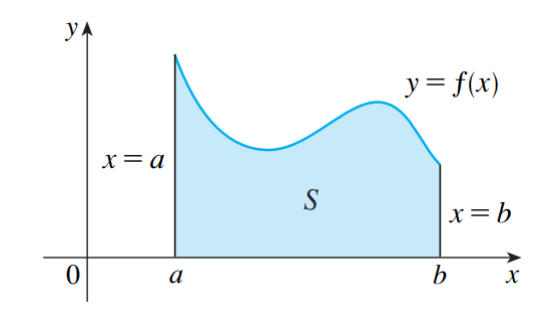

Fonte: [Stewart](#page-50-4) [\(2013,](#page-50-4) p. 326)

Ao tentarmos resolver o problema da área, devemos nos perguntar: qual é o significado da palavra *área*? Essa questão é fácil de ser respondida para regiões com lados retos. Não é tão fácil, no entanto, encontrar a área de uma região com lados curvos. Temos uma ideia intuitiva de qual é a área de uma região. Mas parte do problema da área é tornar precisa essa ideia intuitiva, dando uma definição exata de área. Lembre-se de que, ao definir uma tangente, primeiro aproximamos a inclinação da reta tangente por inclinações de retas secantes e, então, tomamos o limite dessas aproximações. Uma ideia similar será usada aqui para as áreas.

<span id="page-37-2"></span>Em primeiro lugar, aproximamos a região S utilizando retângulos e depois tomamos o limite das áreas desses retângulos à medida que aumentamos o número de retângulos. Os exemplos a seguir ilustram esse procedimento.

<span id="page-37-1"></span>**Exemplo 3.6.** Use retângulos para estimar a área sob a parábola  $y = x^2$  de 0 até 1 (a região parabólica S ilustrada na Figura [17\)](#page-37-0).

<span id="page-37-0"></span>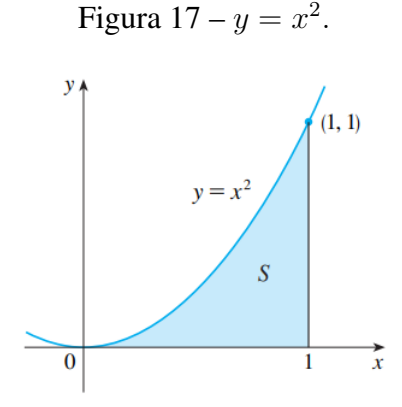

Fonte: [Stewart](#page-50-4) [\(2013,](#page-50-4) p. 326).

*Solução:* Observamos primeiro que a área de S deve estar em algum lugar entre 0 e 1, pois S está contida em um quadrado com lados de comprimento 1, mas certamente podemos fazer melhor que isso. Suponha que S seja dividida em quatro faixas  $S_1$ ,  $S_2$ ,  $S_3$  e  $S_4$ , traçando as retas verticais  $x = \frac{1}{4}$  $\frac{1}{4}$ ,  $x = \frac{1}{2}$  $\frac{1}{2}$  e  $x = \frac{3}{4}$  $\frac{3}{4}$ , como na Figura [18](#page-38-0) (a).

Podemos aproximar cada faixa por um retângulo com base igual à largura da faixa e altura igual ao lado direito da faixa [veja a Figura [18\(](#page-38-0)b)]. Em outras palavras, as alturas desses retângulos são os valores da função nas extremidades direitas dos subintervalos  $\left[0, \frac{1}{4}\right]$  $\frac{1}{4}$ ,  $\left[\frac{1}{4}\right]$  $\frac{1}{4}, \frac{1}{2}$  $\frac{1}{2}$ ,  $\frac{1}{2}$  $\frac{1}{2}, \frac{3}{4}$  $\frac{3}{4}$  e  $\left[\frac{3}{4}\right]$  $\frac{3}{4}, 1]$ .

Cada retângulo tem largura de  $\frac{1}{4}$  e altura de  $\left(\frac{1}{4}\right)$  $(\frac{1}{4})^2, (\frac{1}{2})$  $(\frac{1}{2})^2, (\frac{3}{4})$  $\left(\frac{3}{4}\right)^2$  e 1<sup>2</sup>. Se  $R_4$  for a soma das áreas dos retângulos aproximantes, teremos:

$$
R_4 = \frac{1}{4} \cdot \left(\frac{1}{4}\right)^2 + \frac{1}{4} \cdot \left(\frac{1}{2}\right)^2 + \frac{1}{4} \cdot \left(\frac{3}{4}\right)^2 + \frac{1}{4} \cdot 1^2 = \frac{15}{32} = 0,46875.
$$

Da Figura [18\(](#page-38-0)b) vemos que a área A de S é menor que  $R_4$ , logo

A < 0, 46875.

Em vez de usarmos os retângulos na Figura [18](#page-38-0) (b), poderíamos usar os retângulos menores na Figura [18](#page-38-0) (c), cujas alturas seguem os valores de f nas extremidades esquerdas dos subintervalos. (O retângulo mais à esquerda desapareceu, pois sua altura é 0.) A soma das áreas desses retângulos aproximantes é

$$
L_4 = \frac{1}{4} \cdot 0^2 + \frac{1}{4} \cdot \left(\frac{1}{4}\right)^2 + \frac{1}{4} \cdot \left(\frac{1}{2}\right)^2 + \frac{1}{4} \cdot \left(\frac{3}{4}\right)^2 = \frac{7}{32} = 0,21875.
$$

<span id="page-38-2"></span>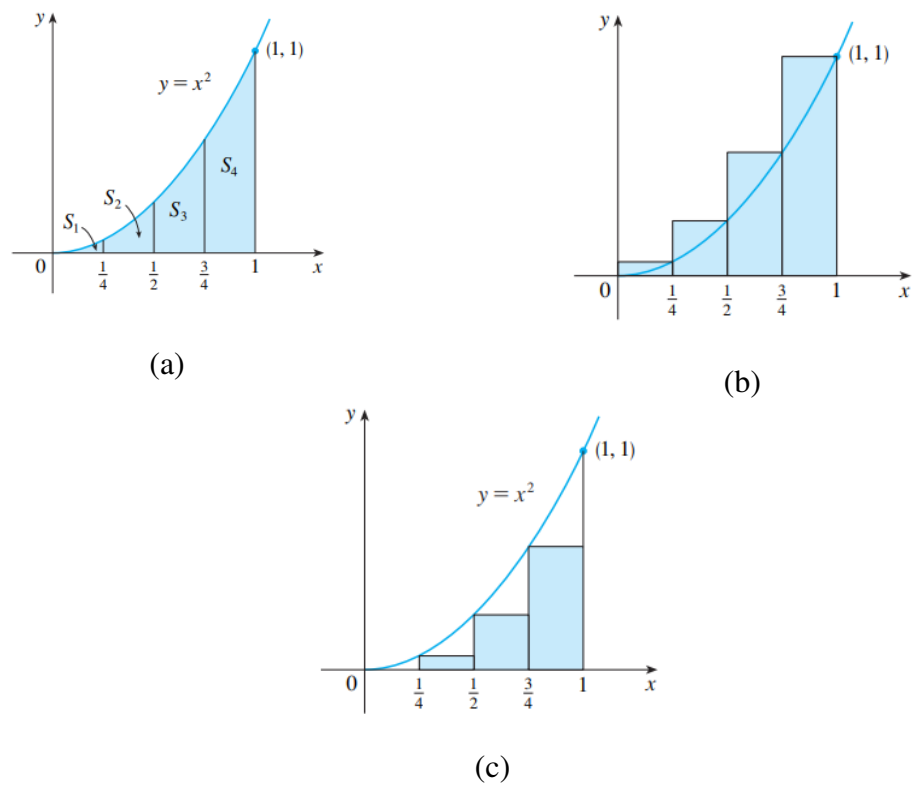

<span id="page-38-0"></span>Figura 18 – Aproximando S por 4 retângulos.

Fonte: [Stewart](#page-50-4) [\(2013,](#page-50-4) p. 326).

Vemos que a área de  $S$  é maior que  $L_4$  e, então, temos estimativas inferior e superior para A:

 $0, 21875 < A < 0, 46875.$ 

Podemos repetir esse procedimento com um número maior de faixas. Na Figura [19](#page-38-1) observa-se o que acontece quando dividimos a região S em oito faixas com a mesma largura.

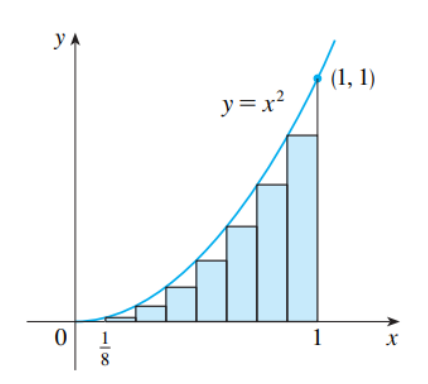

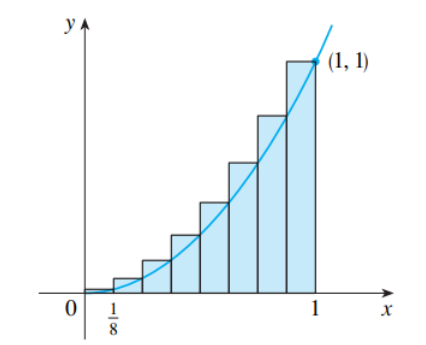

<span id="page-38-1"></span>Figura 19 – Aproximando S por 8 retângulos

(a) Usando as extremidades esquerdas. (b) Usando as extremidades direitas.

Fonte: [Stewart](#page-50-4) [\(2013,](#page-50-4) p. 326).

<span id="page-39-3"></span>Calculando a soma das áreas dos retângulos menores  $(L_8)$  e a soma das áreas dos retângulos maiores  $(R_8)$ , obtemos estimativas inferior e superior melhores para A:

$$
0,2734375 < A < 0,3984375
$$

Assim, uma resposta possível para a questão é dizer que a verdadeira área de S está em algum lugar entre 0, 2734375 e 0, 3984375.

Podemos obter melhores estimativas aumentando o número de faixas. Na tabela [2](#page-39-0) observa-se os resultados de cálculos similares (com um computador) usando n retângulos cujas alturas são encontradas com as extremidades esquerdas  $(L_n)$  ou com as extremidades direitas  $(R_n)$ .

<span id="page-39-0"></span>

| n    | $L_n$     | $R_n$     |  |
|------|-----------|-----------|--|
| 10   | 0,2850000 | 0,3850000 |  |
| 20   | 0,3087500 | 0,3587500 |  |
| 30   | 0,3168519 | 0,3501852 |  |
| 50   | 0,3234000 | 0,3434000 |  |
| 100  | 0,3283500 | 0,3383500 |  |
| 1000 | 0,3328335 | 0,3338335 |  |

Tabela 2 – Aproximando  $S$  por  $n$  retângulos

Fonte: Adaptada de [Stewart](#page-50-4) [\(2013,](#page-50-4) p. 327)

Dos valores na Tabela, parece que  $R_n$  aproxima-se de  $\frac{1}{3}$  à medida que aumentamos n. Confirmamos isso no próximo exemplo.

<span id="page-39-2"></span>Exemplo 3.7. Para a região S do Exemplo [3.6,](#page-37-1) mostre que a soma das áreas dos retângulos aproximantes superiores tende a  $\frac{1}{3}$ , isto é,

$$
\lim_{n \to \infty} R_n = \frac{1}{3}.
$$

*Solução:*  $R_n$  é a soma das áreas dos  $n$  retângulos na Figura [20.](#page-40-0) Cada retângulo tem uma largura  $1/n$ , e as alturas são os valores da função  $f(x) = x^2$  nos pontos  $1/n$ ,  $2/n$ ,  $3/n$ ,  $\cdots$ ,  $n/n$ ; isto é, as alturas são  $(1/n)^2, (2/n)^2, (3/n)^2, \cdots, (n/n)^2$ . Logo,

$$
R_n = \frac{1}{n} \cdot \left(\frac{1}{n}\right)^2 + \frac{1}{n} \cdot \left(\frac{2}{n}\right)^2 + \frac{1}{n} \cdot \left(\frac{3}{n}\right)^2 + \dots + \frac{1}{n} \cdot \left(\frac{n}{n}\right)^2
$$
  
=  $\frac{1}{n} \cdot \frac{1}{n^2} (1^2 + 2^2 + 3^2 + \dots + n^2)$   
=  $\frac{1}{n^3} \cdot (1^2 + 2^2 + 3^2 + \dots + n^2).$ 

Utilizamos aqui a fórmula para a soma dos quadrados dos  $n$  primeiros inteiros positivos:

<span id="page-39-1"></span>
$$
(12 + 22 + 32 + \dots + n2) = \frac{n \cdot (n+1) \cdot (2n+1)}{6}.
$$
 (3.2)

<span id="page-40-1"></span>Figura 20 – Aproximando a área por  $n$  retângulos.

<span id="page-40-0"></span>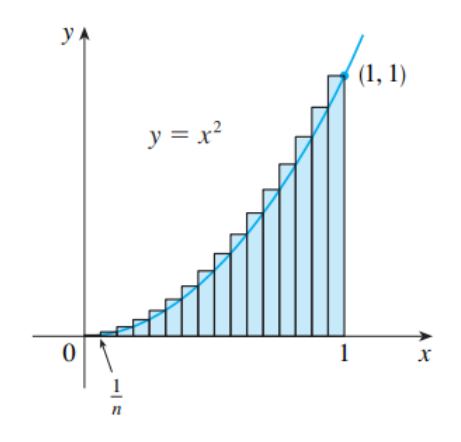

Fonte: [Stewart](#page-50-4) [\(2013,](#page-50-4) p. 328).

Colocando a Fórmula [3.2](#page-39-1) na nossa expressão para  $R_n$ , temos

$$
R_n = \frac{1}{n^3} \cdot \frac{n \cdot (n+1) \cdot (2n+1)}{6} = \frac{(n+1) \cdot (2n+1)}{6n^2}.
$$

Então, temos,

$$
\lim_{n \to \infty} R_n = \lim_{n \to \infty} \frac{(n+1) \cdot (2n+1)}{6n^2}
$$
  
= 
$$
\lim_{n \to \infty} \frac{1}{6} \cdot \left(\frac{n+1}{n}\right) \cdot \left(\frac{2n+1}{n}\right)
$$
  
= 
$$
\lim_{n \to \infty} \frac{1}{6} \cdot \left(1 + \frac{1}{n}\right) \cdot \left(2 + \frac{1}{n}\right)
$$
  
= 
$$
\frac{1}{6} \cdot 1 \cdot 2 = \frac{1}{3}.
$$

Pode ser mostrado que as somas aproximantes inferiores também tendem a  $\frac{1}{3}$ , isto é,

$$
\lim_{n \to \infty} L_n = \frac{1}{3}.
$$

Vamos aplicar a ideia dos Exemplos [3.6](#page-37-1) e [3.7](#page-39-2) para as regiões S mais gerais da Figura [16.](#page-36-0) Começamos por subdividir  $S$  em n faixas  $S_1, S_2, \cdots, S_n$  de igual largura, como na Figura [21.](#page-41-0) A largura do intervalo [a, b] é  $b - a$ ; assim, a largura de cada uma das n faixas é

$$
\Delta x = \frac{b-a}{n}.
$$

Essas faixas dividem o intervalo  $[a, b]$  em n subintervalos

$$
[x_0, x_1], [x_1, x_2], [x_2, x_3], \cdots, [x_{n-1}, x_n]
$$

<span id="page-41-0"></span>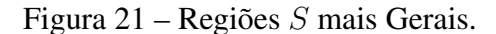

<span id="page-41-2"></span>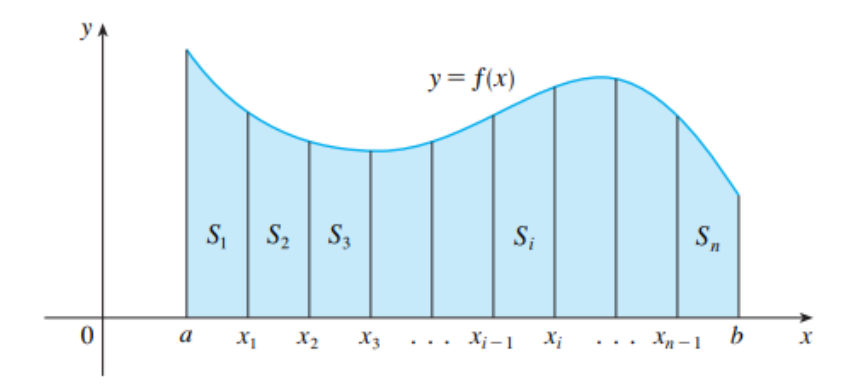

Fonte: [Stewart](#page-50-4) [\(2013,](#page-50-4) p. 329).

onde  $x_0 = a e x_n = b$ . As extremidades direitas dos subintervalos são

$$
x_1 = a + \Delta x,
$$
  
\n
$$
x_2 = a + 2\Delta x,
$$
  
\n
$$
x_3 = a + 3\Delta x,
$$
  
\n
$$
\vdots
$$

Vamos aproximar a i-ésima faixa  $S_i$  por um retângulo com largura  $\Delta x$  e altura  $f(x_i)$ , que é o valor de f na extremidade direita (veja a Figura [22\)](#page-41-1). Então, a área do i-ésimo retângulo é  $f(x_i)\Delta x$ . O que consideramos intuitivamente como a área de S é aproximado pela soma das áreas desses retângulos, que é

<span id="page-41-1"></span>Figura 22 – Área do i-ésimo retângulo.

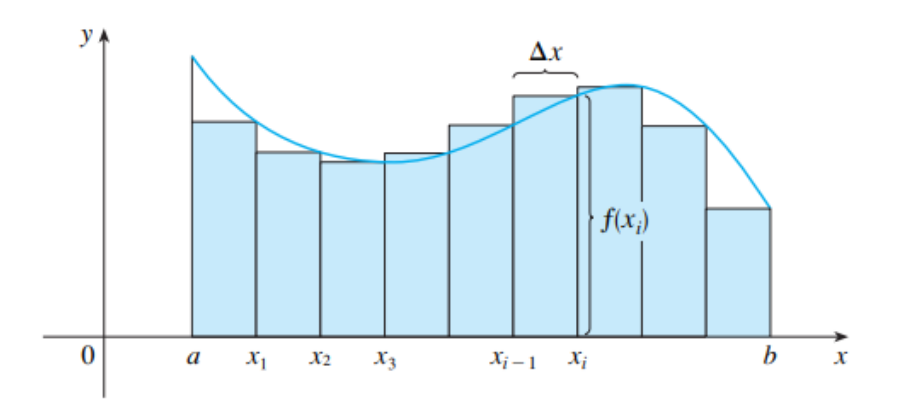

Fonte: [Stewart](#page-50-4) [\(2013,](#page-50-4) p. 330).

$$
R_n = f(x_1)\Delta x + f(x_2)\Delta x + \cdots + f(x_n)\Delta x.
$$

<span id="page-42-2"></span>**Definição 3.3.** A área A da região S que está sob o gráfico de uma função contínua f é o limite da soma das áreas dos retângulos aproximantes:

<span id="page-42-1"></span>
$$
A = \lim_{n \to \infty} R_n = \lim_{n \to \infty} [f(x_1)\Delta x + f(x_2)\Delta x + \dots + f(x_n)\Delta x]. \tag{3.3}
$$

De fato, em vez de usarmos as extremidades esquerda ou direita, podemos tomar a altura do i-ésimo retângulo como o valor de  $f$  em qualquer número  $x_i^*$  no i-ésimo subintervalo  $[x_{i-1}, x_i].$ 

<span id="page-42-0"></span>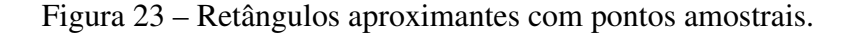

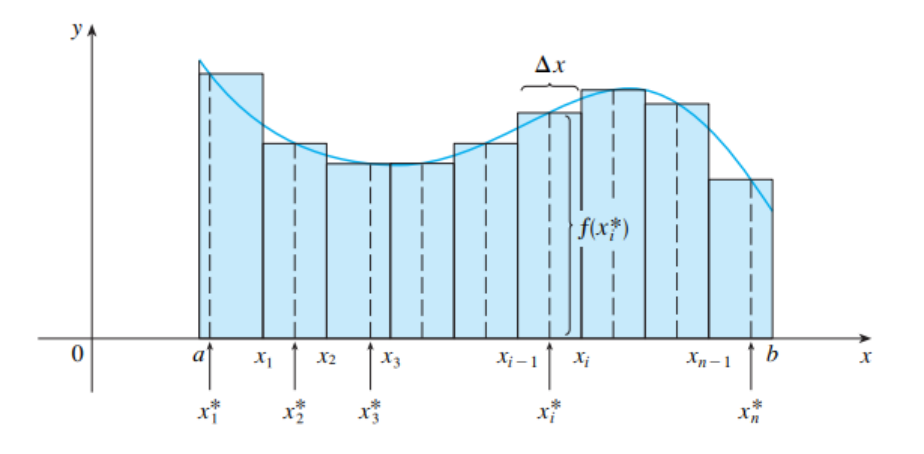

Fonte: [Stewart](#page-50-4) [\(2013,](#page-50-4) p. 331).

Chamamos os números  $x_1^*, x_2^*, \cdots, x_n^*$ , de **pontos amostrais**. A Figura [23](#page-42-0) mostra os retângulos aproximantes quando os pontos amostrais não foram escolhidos como as extremidades. Logo, uma expressão mais geral para a área S é

$$
A = \lim_{n \to \infty} [f(x_1^*) \Delta x + f(x_2^*) \Delta x + \dots + f(x_n^*) \Delta x]. \tag{3.4}
$$

**Exemplo 3.8.** Seja A a área da região que está sob o gráfico de  $f(x) = e^{-x}$  entre  $x = 0$  e  $x = 2$ . Usando as extremidades direitas, encontre uma expressão para A como um limite.

*Solução:* Uma vez que  $a = 0$  e  $b = 2$ , a largura de um subintervalo é

$$
\Delta x = \frac{2 - 0}{n} = \frac{2}{n}.
$$

Portanto,  $x_1 = 2/n$ ,  $x_2 = 4/n$ ,  $x_3 = 6/n$ ,  $x_i = 2i/n$  e  $x_n = 2n/n$ . A soma das áreas dos retângulos aproximantes é

$$
R_n = f(x_1)\Delta x + f(x_2)\Delta x + \cdots + f(x_n)\Delta x
$$
  
=  $e^{-x_1}\Delta x + e^{-x_2}\Delta x + \cdots + e^{-x_n}\Delta x$   
=  $e^{-2/n}\left(\frac{2}{n}\right) + e^{-4/n}\left(\frac{2}{n}\right) + \cdots + e^{-2n/n}\left(\frac{2}{n}\right).$ 

De acordo com a Definição [3.3,](#page-42-1) a área é

$$
A = \lim_{n \to \infty} R_n = \lim_{n \to \infty} \frac{2}{n} (e^{-2/n} + e^{-4/n} + e^{-6/n} + \dots + e^{-2n/n})
$$
  
= 
$$
\lim_{n \to \infty} \frac{2}{n} \sum_{i=1}^n e^{\frac{-2i}{n}}.
$$

**Definição 3.4. (Integral Definida:)** Se f é uma função contínua definida em  $a \leq x \leq b$ , dividimos o intervalo [a, b] em n subintervalos de comprimentos iguais  $\Delta x = (b - a)/n$ . Sejam  $x_0 = a, x_1, x_2, ..., x_n = b$  as extremidades desses subintervalos, e sejam  $x_1^*, x_2^*, ..., x_n^*$  pontos **amostrais arbitrários** nesses subintervalos, de forma que  $x_1^*$  esteja no i-ésimo subintervalo [xi−1, x<sup>i</sup> ]. Então a integral definida de *f* de *a* a *b* é

<span id="page-43-0"></span>
$$
\int_{a}^{b} f(x)dx = \lim_{n \to \infty} \sum_{i=1}^{n} f(x_{i}^{*}) \Delta x
$$
\n(3.5)

desde que o limite exista e dê o mesmo valor para todas as possíveis escolhas de pontos amostrais. Se ele existir, dizemos que  $f$  é **integrável** em [a, b].

Quando a função  $f$  é contínua e não negativa em  $[a, b]$ , a definição de integral definida [3.5](#page-43-0) coincide com definição da área. Portanto, neste caso, a integral definida é a área da região sob o o gráfico de f de a até b.

**Exemplo 3.9.** Ache a área do trapézio limitado pelas retas  $x = 1$  e  $x = 3$ , pelo eixo x e pela reta  $2x + y = 8$ . Tome retângulos inscritos.

*Solução:* A região do i-ésimo retângulo inscrito estão na Figura [24.](#page-44-0) O intervalo fechado [1, 3] é dividido em n subintervalos, cada um com comprimento  $\Delta x : x_1 = 1 + \Delta x, x_2 = 1 + \Delta x$  $2\Delta x, ..., x_i = 1 + i\Delta x, ..., x_{n-1} = 1 + (n-1)\Delta x, x_n = 3.$ 

$$
\Delta x = \frac{3-1}{n} = \frac{2}{n}.
$$

Resolvendo em y a equação da reta, obtemos  $y = -2x + 8$ . Logo,  $f(x) = -2x + 8$  e como f é decrescente em [1, 3], o valor mínimo absoluto de f no i-ésimo subintervalo  $[x_{i-1}, x_i]$ é  $f(x_i)$ . Como  $x_i = 1 + i\Delta x$  e  $f(x) = -2x + 8$ , então  $f(x_i) = -2(1 + i\Delta x) + 8$ , isto é,  $f(x_i) = 6 - 2i\Delta x$ . De [\(3.5\)](#page-43-0),

$$
A = \lim_{n \to \infty} \sum_{i=1}^{n} f(x_1^*) \Delta x = \lim_{n \to \infty} \sum_{i=1}^{n} (6 - 2i \Delta x) \Delta x
$$
  
= 
$$
\lim_{n \to \infty} \sum_{i=1}^{n} [6 \Delta x - 2i (\Delta x)^2]
$$
  
= 
$$
\lim_{n \to \infty} \sum_{i=1}^{n} \left[ 6 \left( \frac{2}{n} \right) - 2i \left( \frac{2}{n} \right)^2 \right]
$$
  
= 
$$
\lim_{n \to \infty} \left[ \frac{12}{n} \sum_{i=1}^{n} 1 - \frac{8}{n^2} \sum_{i=1}^{n} i \right].
$$

<span id="page-44-3"></span>Do Teorema [2](#page-44-1).1  $^2$  e da Fórmula do Teorema 2.2 $^3$  $^3$ 

$$
A = \lim_{n \to \infty} \left[ \frac{12}{n} \cdot n - \frac{8}{n^2} \cdot \frac{n(n+1)}{2} \right] = \lim_{n \to \infty} \left( 8 - \frac{4}{n} \right) = 8.
$$

Assim, a área é 8 unidades quadradas. Usando a fórmula de Geometria Plana para a área do trapézio,  $A = \frac{(b_1+b_2) \cdot h}{2}$  $\frac{b_2 \cdot h}{2}$ , onde  $h$ ,  $b_1$ ,  $b_2$  são, respectivamente, o número de unidades nos comprimentos da altura, e das duas bases, obtemos  $A = \frac{(6+2)\cdot 2}{2}$  $\frac{(-2)^2}{2}$ ; isto é,  $A = 8$ , o que está de acordo com o resultado acima.

<span id="page-44-0"></span>Figura 24 – Área do trapézio

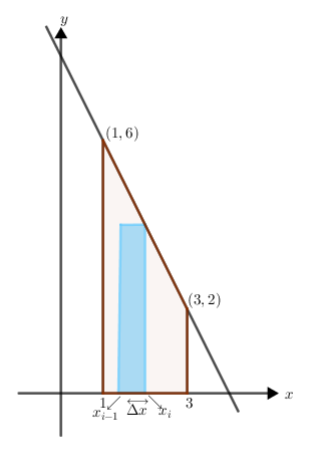

Fonte: Adaptada do [Stewart](#page-50-4) [\(2013\)](#page-50-4)

**Exemplo 3.10.** Ache o valor exato da integral definida  $\int_0^3$ 1  $x^2 dx$ . Interprete geometricamente o resultado.

*Solução:* Considere a partição regular do intervalo fechado [1, 3] em n subintervalos. Então  $\Delta x = \frac{2}{n}$  $\frac{2}{n}$ .

Se escolhermos  $x_i$  como extremo direito de cada subintervalo, teremos:

$$
x_1 = 1 + \frac{2}{n}, x_2 = 1 + 2\left(\frac{2}{n}\right), ..., x_i = 1 + i\left(\frac{2}{n}\right), ..., x_n = 1 + n\left(\frac{2}{n}\right).
$$

Como  $f(x) = x^2$ ,

$$
f(x_i) = \left(1 + \frac{2i}{n}\right)^2 = \left(\frac{n+2i}{n}\right)^2
$$

<span id="page-44-1"></span><sup>2</sup> Teorema 2.1.  $\sum_{n=1}^{n}$  $i=1$  $c = cn$ , onde  $c$  é qualquer constante.

.

<span id="page-44-2"></span>3 **Teorema 2.2.** 
$$
\sum_{i=1}^{n} i = \frac{n(n+1)}{2}
$$

logo, usando [3.5](#page-43-0) e aplicando alguns teoremas de somatórios, teremos

$$
\int_{1}^{3} x^{2} dx = \lim_{n \to \infty} \sum_{i=1}^{n} \left( \frac{n+2i}{n} \right)^{2} \frac{2}{n}
$$
  
\n
$$
= \lim_{n \to \infty} \frac{2}{n^{3}} \sum_{i=1}^{n} (n^{2} + 4ni + 4i^{2})
$$
  
\n
$$
= \lim_{n \to \infty} \frac{2}{n^{3}} \left[ n^{2} \sum_{i=1}^{n} 1 + 4n \sum_{i=1}^{n} i + 4 \sum_{i=1}^{n} i^{2} \right]
$$
  
\n
$$
= \lim_{n \to \infty} \frac{2}{n^{3}} \left[ n^{2} \cdot n + 4n \cdot \frac{n(n+1)}{2} + \frac{4n \cdot (n+1) \cdot (2n+1)}{6} \right]
$$
  
\n
$$
= \lim_{n \to \infty} \frac{2}{n^{3}} \left[ n^{3} + 2n^{3} + 2n^{2} + \frac{2n \cdot (2n^{2} + 3n + 1)}{3} \right]
$$
  
\n
$$
= \lim_{n \to \infty} \left[ 6 + \frac{4}{n} + \frac{8n^{2} + 12n + 4}{3n^{2}} \right]
$$
  
\n
$$
= \lim_{n \to \infty} \left[ 6 + \frac{4}{n} + \frac{8}{3} + \frac{4}{n} + \frac{4}{3n^{2}} \right] = 6 + 0 + \frac{8}{3} + 0 + 0 = \frac{26}{3}.
$$

Vamos interpretar geometricamente o resultado. Como  $x^2 \geq 0$  para todo x em [1, 3], a região limitada para a curva  $y = x^2$ , pelo eixo  $x$  e pelas retas  $x = 1$  e  $x = 3$  tem  $\frac{26}{3}$  unidades quadradas de área<sup>[4](#page-45-1)</sup>. A região está mostrada na Figura [25.](#page-45-0)

<span id="page-45-0"></span>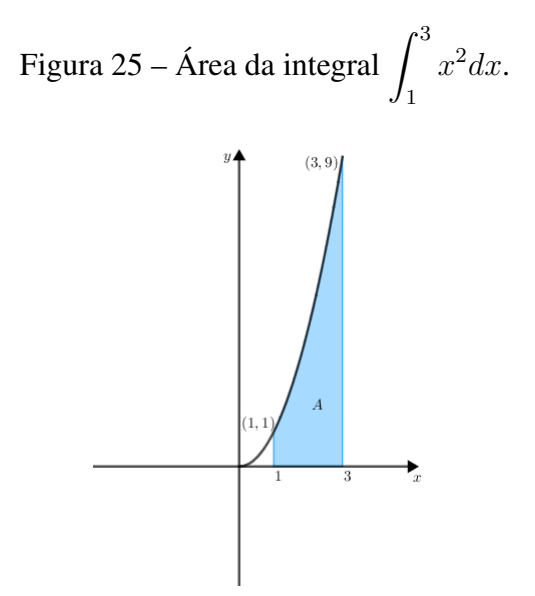

Fonte: Produção do autor.

<span id="page-45-1"></span><sup>4</sup> As unidades de área são unidades de comprimento ao quadrado e, por isso, são também chamadas de unidades quadradas.

## <span id="page-46-4"></span><span id="page-46-0"></span>3.6 APLICAÇÃO Á FÍSICA

Nesta seção, vamos apresentar uma aplicação do conceito de limite à física, obtida do Capítulo 7 do livro [\(HALLIDAY; RESNICK; WALKER,](#page-50-7) [2016\)](#page-50-7).

## <span id="page-46-1"></span>3.6.1

Analisando a situação na Figura [26,](#page-47-0) agora supondo que a força aponta no sentido positivo do eixo x e que o módulo da força varia com a posição x. Quando a (partícula) se move, o módulo  $F(x)$  da força que realiza trabalho sobre ela varia. Apenas o módulo da força varia; a orientação permanece a mesma. Além disso, o módulo da força em qualquer posição não varia com o tempo.

A Figura [26](#page-47-0) (a) mostra o gráfico de uma força variável unidimensional como a que acabamos de descrever. Estamos interessados em obter uma expressão para o trabalho realizado por essa força sobre a partícula, quando a partícula se desloca de uma posição inicial  $x_i$  para uma posição final  $x_f$ , mas não podemos usar a Equação ( $W = Fd \cos \phi$ ) porque ela só é válida no caso de uma força constante. Assim, vamos usar novamente os métodos do cálculo. Dividimos a área sob a curva da Figura [26](#page-47-0) (a) em um grande número de faixas estreitas, de largura  $\Delta x$ (Figura [26](#page-47-0) (b)). Escolhemos um  $\Delta x$  suficientemente pequeno que possamos considerar a força  $F(x)$  aproximadamente constante nesse intervalo. Vamos chamar de  $F_{j,med}$  o valor médio de  $F(x)$  no intervalo de ordem j. Nesse caso,  $F_{i,med}$  na Figura [26](#page-47-0) (b) é a altura da faixa de ordem j.

Com  $F_{j,med}$  constante, o incremento (pequena quantidade) de trabalho  $\Delta W j$  realizado pela força no intervalo de ordem j pode ser calculado pela equação:

$$
\Delta W_j = F_{j,med} \Delta x.
$$

Na Figura [26](#page-47-0) (b),  $\Delta W i$  é, portanto, igual à área sob a faixa retangular sombreada de ordem j.

Para determinar o trabalho total W realizado pela força quando a partícula se desloca de  $x_i$  para  $x_f$ , somamos as áreas de todas as faixas entre  $x_i$  e  $x_f$  da Figura [26](#page-47-0) (b).

<span id="page-46-2"></span>
$$
W = \sum \Delta W_i = \sum F_{j,med} \Delta x.
$$
 (3.6)

A equação [3.6](#page-46-2) é uma aproximação porque a "escada" formada pelos lados superiores dos retângulos da Figura [26](#page-47-0) (b) é apenas uma aproximação da curva real de  $F(x)$ .

Podemos melhorar a aproximação reduzindo a largura  $\Delta x$  dos retângulos e usando mais retângulos, como na Figura [26](#page-47-0) (c). No limite, fazemos a largura dos retângulos tender a zero, nesse caso, o número de retângulos se torna infinitamente grande e temos, como resultado exato,

<span id="page-46-3"></span>
$$
W = \lim_{\Delta x \to 0} \sum F_{j,med} \Delta x.
$$
 (3.7)

<span id="page-47-3"></span>Esse limite corresponde à definição da integral da função  $F(x)$  entre os limites  $x_i$  e  $x_f$ . Assim, a Equação [3.7](#page-46-3) se torna

<span id="page-47-1"></span>
$$
W = \int_{x_i}^{x_f} F(x) dx.
$$
 (3.8)

Se conhecemos a função  $F(x)$ , podemos substituí-la na Equação [3.8,](#page-47-1) introduzir os limites de integração apropriados, efetuar a integração e, assim, calcular o trabalho. Geometricamente, o trabalho é igual à área entre a curva de  $F(x)$  e o eixo x e entre os limites  $x_i$  e  $x_f$  (área sombreada na Figura [26](#page-47-0) (d)).

<span id="page-47-0"></span>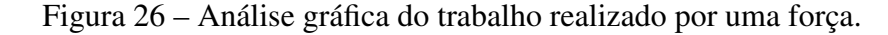

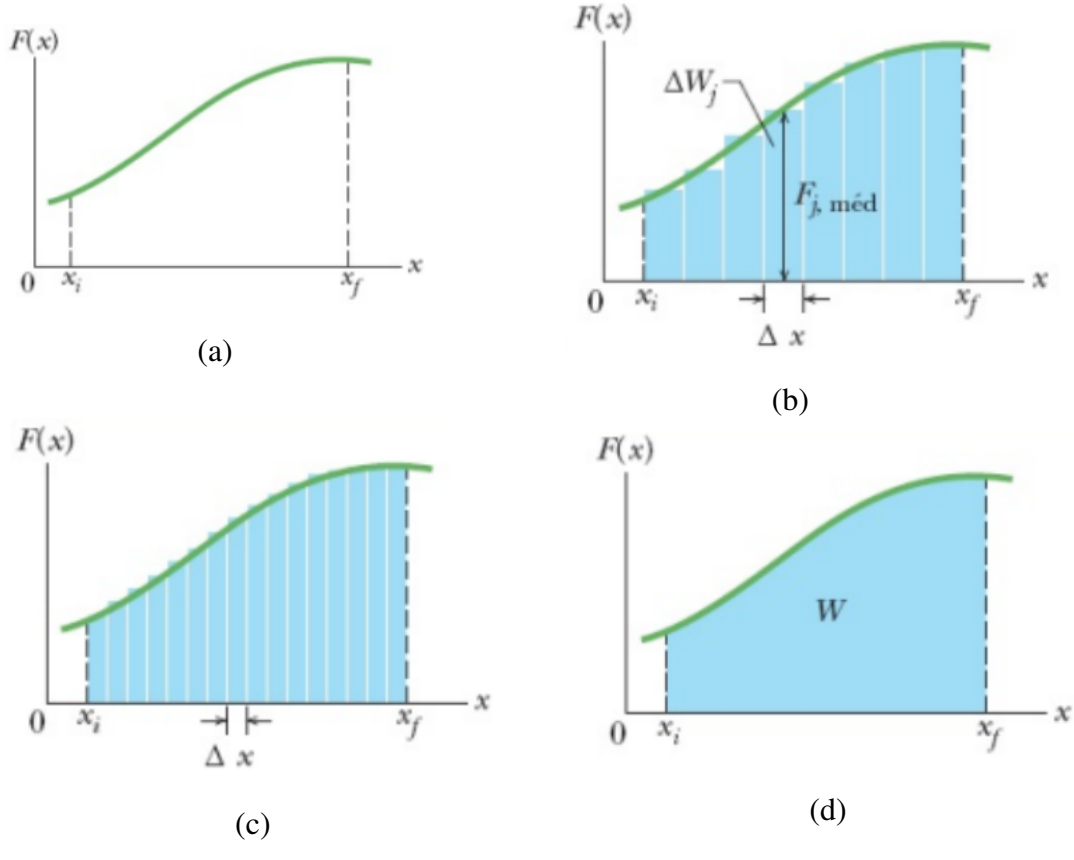

Fonte: [Halliday, Resnick e Walker](#page-50-7) [\(2016,](#page-50-7) p. 388)

**Exemplo 3.11.** A força  $\overrightarrow{F} = (3x^2N)\hat{i} + (4N)\hat{j}$ , com x em metros, age sobre uma partícula, mudando apenas a energia cinética da partícula. Qual é o trabalho realizado sobre a partícula quando ela se desloca das coordenadas (2m, 3m) para (3m, 0m)? A velocidade da partícula aumenta, diminui, ou permanece a mesma?

**Solução:** A força é variável porque a componente x depende do valor de x. Assim, escrevemos duas integrais, uma para cada eixo e resolveremos por meio da definição de integral:

<span id="page-47-2"></span>
$$
W = \int_{2}^{3} 3x^{2} dx + \int_{3}^{0} 4 dy.
$$
 (3.9)

Consideremos as partições regulares dos intervalos fechados [2, 3] e [3, 0] em n subintervalos nos componentes x e y respectivamente. Então,  $\Delta x = \frac{1}{n}$  $\frac{1}{n}$  e  $\Delta y = \frac{-3}{n}$  $\frac{-3}{n}$ .

Se escolhermos  $x_i$  e  $y_i$  como extremos direitos de cada subintervalos, teremos:

$$
x_1 = 2 + \frac{1}{n}, x_2 = 2 + 2\left(\frac{1}{n}\right), ..., x_i = 2 + i\left(\frac{1}{n}\right), ..., x_n = 2 + n\left(\frac{1}{n}\right).
$$

$$
y_1 = 3 + \left(\frac{-3}{n}\right), y_2 = 3 + 2\left(\frac{-3}{n}\right), y_i = 3 + i\left(\frac{-3}{n}\right), ..., y_n = 3 + n\left(\frac{-3}{n}\right).
$$

Como  $F(x) = 3x^2$  e  $F(y) = 4$ ,

$$
F(x_i) = 3\left(2 + \frac{i}{n}\right)^2 = 3\left(\frac{2n+i}{n}\right)^2, F(y_i) = 4.
$$

Logo, usando [3.5](#page-43-0) e aplicando alguns teoremas de somatórios na Equação [3.9,](#page-47-2) teremos:

$$
W = \int_{2}^{3} 3x^{2} dx + \int_{3}^{0} 4 dy
$$
  
\n
$$
= \lim_{n \to \infty} \sum_{i=1}^{n} 3 \cdot \left(\frac{2n+i}{n}\right)^{2} \cdot \frac{1}{n} + \lim_{n \to \infty} \sum_{i=1}^{n} 4 \cdot \left(\frac{-3}{n}\right)
$$
  
\n
$$
= \lim_{n \to \infty} \frac{3}{n^{3}} \sum_{i=1}^{n} (4n^{2} + 4ni + i^{2}) + \lim_{n \to \infty} -\frac{1}{n} \sum_{i=1}^{n} 12
$$
  
\n
$$
= \lim_{n \to \infty} \frac{3}{n^{3}} \left[n^{2} \sum_{i=1}^{n} 4 + 4n \sum_{i=1}^{n} i + \sum_{i=1}^{n} i^{2}\right] + \lim_{n \to \infty} -\frac{1}{n} \left[\sum_{i=1}^{n} 12\right]
$$
  
\n
$$
= \lim_{n \to \infty} \frac{3}{n^{3}} \left[n^{2} \cdot 4n + 4n \cdot \frac{n(n+1)}{2} + \frac{n(n+1)(2n+1)}{6}\right] + \lim_{n \to \infty} -\frac{1}{n} \cdot 12n
$$
  
\n
$$
= \lim_{n \to \infty} \frac{3}{n^{3}} \left[6n^{3} + 2n^{2} + \frac{n^{3}}{3} + \frac{n^{2}}{2} + \frac{n}{6}\right] + \lim_{n \to \infty} -\frac{1}{n} \cdot 12n
$$
  
\n
$$
= \lim_{n \to \infty} \left[18 + \frac{6}{n} + 1 + \frac{3}{2n} + \frac{1}{2n^{2}}\right] + \lim_{n \to \infty} -12
$$
  
\n
$$
= (18 + 0 + 1 + 0 + 0) + (-12) = 19 - 12 = 7J.
$$

O resultado positivo significa que a força  $\overrightarrow{F}$  transfere energia para a partícula. Assim, a energia cinética da partícula aumenta e, como  $K=\frac{1}{2}mv^2$ , a velocidade escalar também aumenta. Se o trabalho fosse negativo, a energia cinética e a velocidade teriam diminuído.

# <span id="page-49-0"></span>4 CONCLUSÃO

Diante da dimensão da matemática no conhecimento humano e o cálculo como segmento dessa ciência, nossa pesquisa teve o objetivo de fazer um estudo sobre o Limite e mostrar algumas de suas aplicações, nesse trabalho fizemos uma revisão conceitual sobre limite e alguns teoremas necessários para sua aplicação no estudo de funções. Assim como, aplicamos o conceito de limite para definir as derivadas, integrais definidas e o trabalho realizado por uma força variável genérica (Ensino de Física). Pesquisas como estas são fundamentais para o desenvolvimento acadêmico do aluno na aprendizagem do cálculo. A partir dessa pesquisa, evidenciamos a relevância do conceito de limite para o desfecho de outros resultados matemáticos estudados em disciplinas de cálculo, onde nos desperta a curiosidade de estudar e aplicar limite em funções de várias variáveis reais.

# REFERÊNCIAS

<span id="page-50-2"></span><span id="page-50-0"></span>BOYER, C. B. Tópicos de História da Matemática para uso em sala de aula: Cálculo. Tradução: Hygino H. Domingues. São Paulo: Atual, 1992. v. 6. Citado nas páginas [13](#page-13-3) e [26.](#page-26-1)

<span id="page-50-3"></span>FLEMMING, D. M.; GONÇALVES, M. B. Cálculo A: funções, limite, derivação, e integração. 6. ed. São Paulo: Pearson Prentice Hall, 2006. Citado nas páginas [15,](#page-15-1) [18,](#page-18-1) [19,](#page-19-2) [20,](#page-20-2) [22,](#page-22-1) [23](#page-23-3) e [29.](#page-29-4)

<span id="page-50-7"></span>HALLIDAY, D.; RESNICK, R.; WALKER, J. Fundamentos de física: mecânica. 10. ed. Rio de Janeiro: LTC,, 2016. v. 1. Citado nas páginas [29,](#page-29-4) [46](#page-46-4) e [47.](#page-47-3)

<span id="page-50-6"></span>LEITHOLD, L. O Cálculo com Geometria Analítica. 3. ed. São Paulo: Harbra Ltda, 1994. v. 1. Citado na página [29.](#page-29-4)

<span id="page-50-1"></span>LOPES, A. Algumas reflexões sobre a questão do alto índice de reprovação nos cursos de cálculo da ufrgs. Sociedade Brasileira de Matemática. Rio de Janeiro, n. 26/27, p. 123–146, 1999. Citado na página [12.](#page-12-2)

<span id="page-50-5"></span>MUNEM, M.; FOULIS, D. J. Cálculo. (Tradução André Lima Cordeiro ...[et al]). [Reimp]. Rio de Janeiro: LTC, 2008. Tradução de: Calculus: with analytic geometry. Citado na página [29.](#page-29-4)

<span id="page-50-4"></span>STEWART, J. Cálculo. 7. ed. São Paulo: Cengage Learning, 2013. Citado nas páginas [15,](#page-15-1) [16,](#page-16-3) [17,](#page-17-2) [21,](#page-21-2) [25,](#page-25-1) [29,](#page-29-4) [30,](#page-30-2) [31,](#page-31-3) [32,](#page-32-3) [33,](#page-33-2) [34,](#page-34-1) [35,](#page-35-2) [36,](#page-36-2) [37,](#page-37-2) [38,](#page-38-2) [39,](#page-39-3) [40,](#page-40-1) [41,](#page-41-2) [42](#page-42-2) e [44.](#page-44-3)